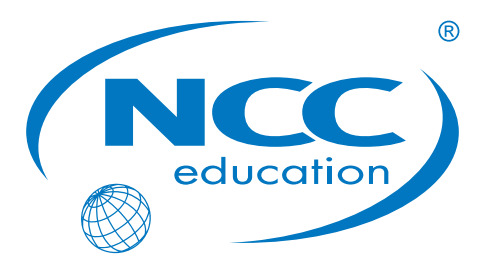

**Awarding Great British Qualifications** 

# **Level 3 Diploma in Business** (QCF) (L3DB) Qualification Unit Specification 2014/15

### **Modification History**

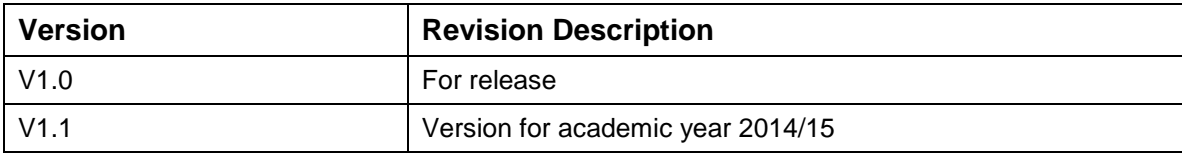

© NCC Education Limited, 2014

#### All Rights Reserved

The copyright in this document is vested in NCC Education Limited. The document must not be reproduced by any means, in whole or in part, or used for manufacturing purposes, except with the prior written permission of NCC Education Limited and then only on condition that this notice is included in any such reproduction.

#### **Published by: NCC Education Limited, The Towers, Towers Business Park, Wilmslow Road, Didsbury, Manchester M20 2EZ UK**

Tel: +44 (0) 161 438 6200 Fax: +44 (0) 161 438 6240 Email: info@nccedu.com [http://www.nccedu.com](http://www.nccedu.com/)

### **CONTENTS**

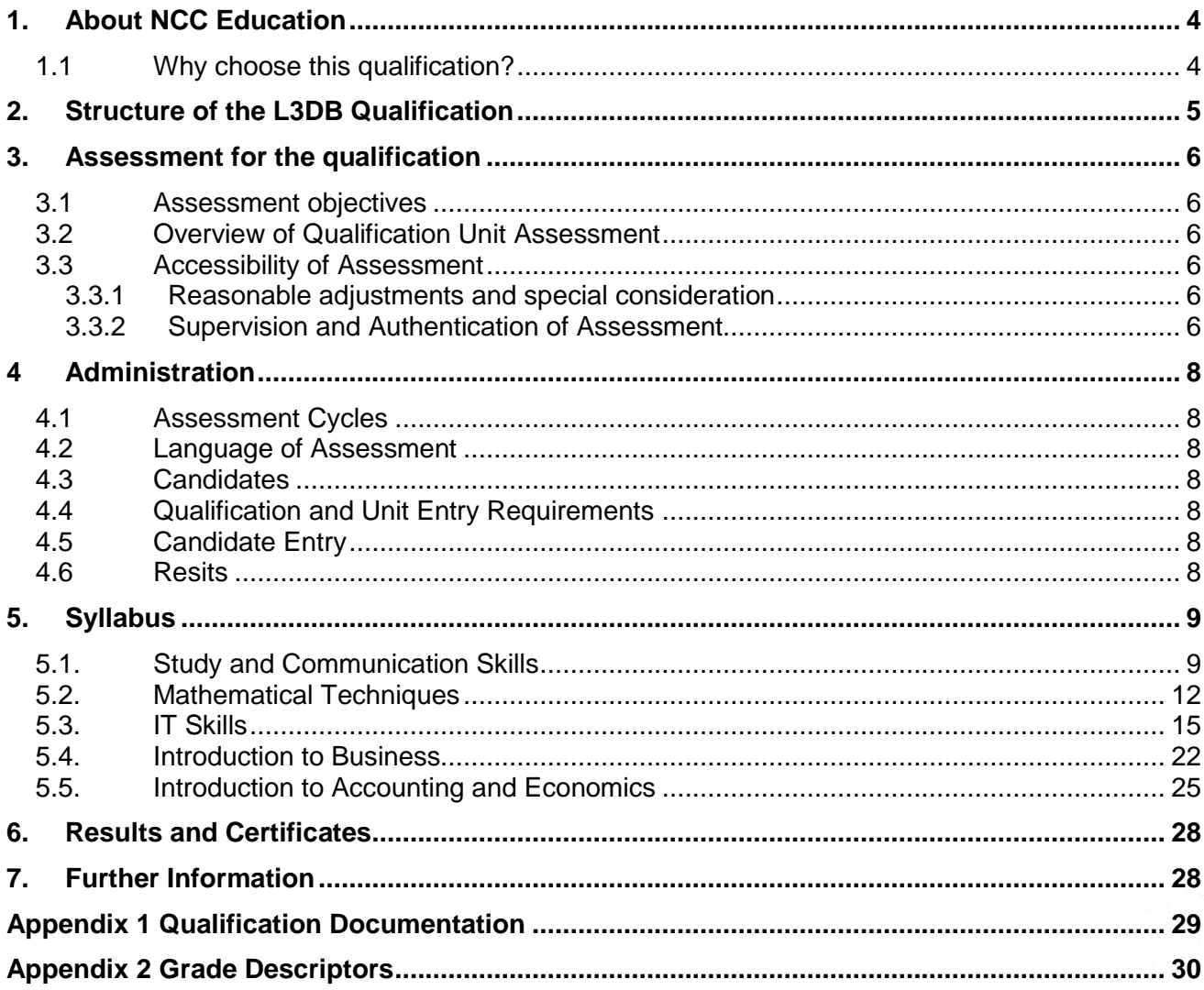

## <span id="page-3-0"></span>**1. About NCC Education**

NCC Education is a UK awarding body, active in the UK and internationally. Originally part of the UK National Computing Centre, NCC Education started offering IT qualifications in 1976 and from 1997 developed its Higher Education portfolio to include Business qualifications, IT qualifications for school children and a range of Foundation qualifications.

With Centres in over forty countries, four international offices and academic managers worldwide, NCC Education strives to employ the latest technologies for learning, assessment and support. NCC Education is regulated and quality assured by Ofqual (the Office of Qualifications and Examinations Regulation, see [www.ofqual.gov.uk\)](http://www.ofqual.gov.uk/) in England and Northern Ireland.

#### <span id="page-3-1"></span>**1.1 Why choose this qualification?**

NCC Education's Level 3 Diploma in Business is:

 **Regulated** by Ofqual and listed on the Qualifications and Credit Framework – Qualification Number 600/6416/X. The Qualifications and Credit Framework (QCF) is a credit-based qualifications framework, allowing candidates to take a unit-based approach to building qualifications.

For more information see:

<http://ofqual.gov.uk/qualifications-and-assessments/qualification-frameworks/>

- **Quality assured** and well established in the UK and worldwide
- **Recognised and valued** by employers and universities worldwide
- The NCC Education Level 3 Diploma in Business (QCF) is an Applied General qualification which allows candidates to demonstrate key transferrable study skills, mathematical understanding and applied IT competency, as well as an understanding of the essential concepts of business and economics.

In addition successful candidates will fulfil the main entry requirements for NCC Education's Level 4 Diploma in Business or Level 4 Diploma in Business IT, as well as opening up opportunities to access a range of higher education courses or employment. Examples of higher education opportunities include, but are not limited to, progressing to university degrees in Business Management, Marketing, International Business, Accounting and Finance and examples of employment opportunities include roles such as Accounts Clerk, Recruitment Consultant and Accounting Technician.

The Level 3 Diploma in Business syllabus and assessment is suitable for students aged 16- 19 as well as adult learners.

The above purpose is stated in the Qualification Specification, Section 1.1, Page 4. The Qualification Specification is published on the NCC Education website at: [http://www.nccedu.com/our-qualifications/foundation/ncc-education-level-3-diploma-in](http://www.nccedu.com/our-qualifications/foundation/ncc-education-level-3-diploma-in-)business-(qcf)

## <span id="page-4-0"></span>**2. Structure of the L3DB Qualification**

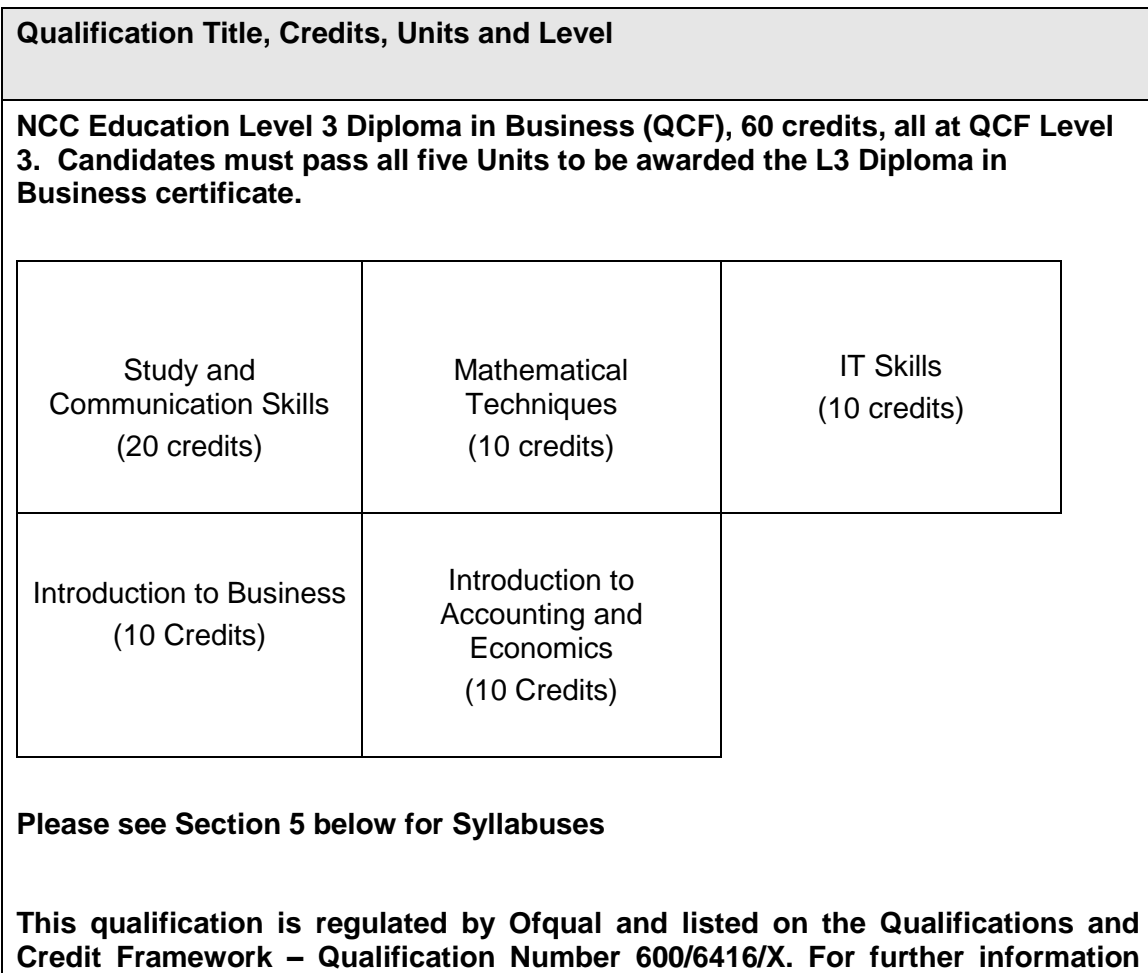

**see [http://register.ofqual.gov.uk/Qualification/Details/600\\_6416\\_X](http://register.ofqual.gov.uk/Qualification/Details/600_6416_X)**

### <span id="page-5-0"></span>**3. Assessment for the qualification**

#### <span id="page-5-1"></span>**3.1 Assessment objectives**

All assessment for the qualification is intended to allow candidates to demonstrate they have met the relevant Learning Outcomes. Moreover NCC Education's assessment is appropriate to the assessment criteria as stated in this specification and is regularly reviewed to ensure it remains consistent with the specification.

#### <span id="page-5-2"></span>**3.2 Overview of Qualification Unit Assessment**

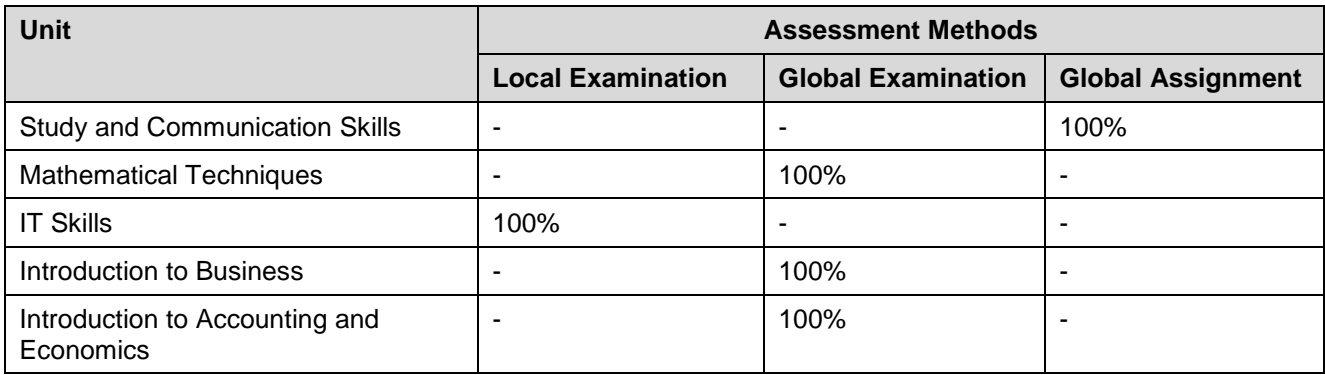

An examination is a time-constrained assessment that will take place on a specified date and usually in an NCC Centre. An assignment requires candidates to produce a written response to a set of one or more tasks, meeting a deadline imposed by the Centre.

The overall Unit mark is computed from the weighted mean of its components. The pass mark for a Unit is 40%.

NCC Education Centres can provide candidates with a specimen assessment paper as well as a limited number of past examination and assignment papers.

#### <span id="page-5-3"></span>**3.3 Accessibility of Assessment**

We review our guidelines on assessment practices to ensure compliance with equality law and to confirm assessment for our Units is fit for purpose.

#### <span id="page-5-4"></span>**3.3.1 Reasonable adjustments and special consideration**

NCC Education is committed to providing reasonable adjustments and special consideration so as to ensure disabled candidates, or those facing exceptional circumstances, are not disadvantaged in demonstrating their knowledge, skills and understanding.

Further information on NCC Education's arrangements for giving reasonable adjustments and special consideration can be found in the NCC Education *Reasonable Adjustments and Special Considerations Policy*.

#### <span id="page-5-5"></span>**3.3.2 Supervision and Authentication of Assessment**

NCC Education Centres are required to organise all assessment activity for this specification according to NCC Education's Policies and Advice.

Candidates' identity and the authenticity of their work is verified and NCC Education moderates all assessment to ensure that the marking carried out is fair, and that the grading reflects the standard achieved by candidates as relevant to the specification Learning Outcomes and Assessment Criteria. Detailed guidance on this process and how candidate work must be submitted to NCC Education is given in NCC Education's *Examination Guidelines* and *Moderation Manual*. The Moderation Manual also includes full reminder checklists for Centre administrators.

# <span id="page-7-0"></span>**4 Administration**

#### <span id="page-7-1"></span>**4.1 Assessment Cycles**

Four assessment cycles are offered throughout the year, in March, May, September and December.

Examination dates and assignment submission deadlines are published in the NCC Education *Activity Schedule*, which is provided to Centres by Customer Services. It is also available on *Connect,* NCC Education's student registration system.

The *Activity Schedule* also gives the key dates for registering candidates for assessment cycles, the dates when Centres can expect the assessment documentation and, ultimately, the assessment results from NCC Education.

#### <span id="page-7-2"></span>**4.2 Language of Assessment**

All assessment is conducted in English.

#### <span id="page-7-3"></span>**4.3 Candidates**

NCC Education's qualifications are available to those Centre candidates who satisfy the entry requirements as stated in this specification.

#### <span id="page-7-4"></span>**4.4 Qualification and Unit Entry Requirements**

#### **Entry Requirements**

For entry onto the NCC Education L3DB qualification, students must:

 have demonstrably previously studied in English at secondary school level or have a valid score of 5.5 or above in the International English Language Testing System (IELTS) Examination (or equivalent).

The Level 3 Diploma in Computing syllabus and assessment is suitable for students aged 16-19 as well as adult learners.

#### <span id="page-7-5"></span>**4.5 Candidate Entry**

Candidates are registered for assessment via NCC Education's *Connect* system and according to the deadlines for registration provided in the *Activity Schedule*.

Further details can be found in NCC Education's *Operations Manual*.

#### <span id="page-7-6"></span>**4.6 Resits**

If a candidate fails an assessment, they will be provided with opportunities to resit during the eligibility period.

Candidates may only seek reassessment in a previously failed Unit.

# <span id="page-8-0"></span>**5. Syllabus**

## <span id="page-8-1"></span>**5.1. Study and Communication Skills**

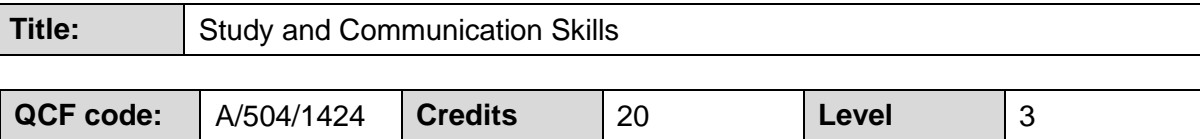

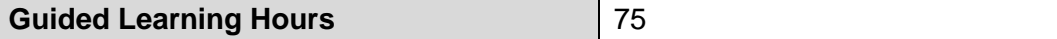

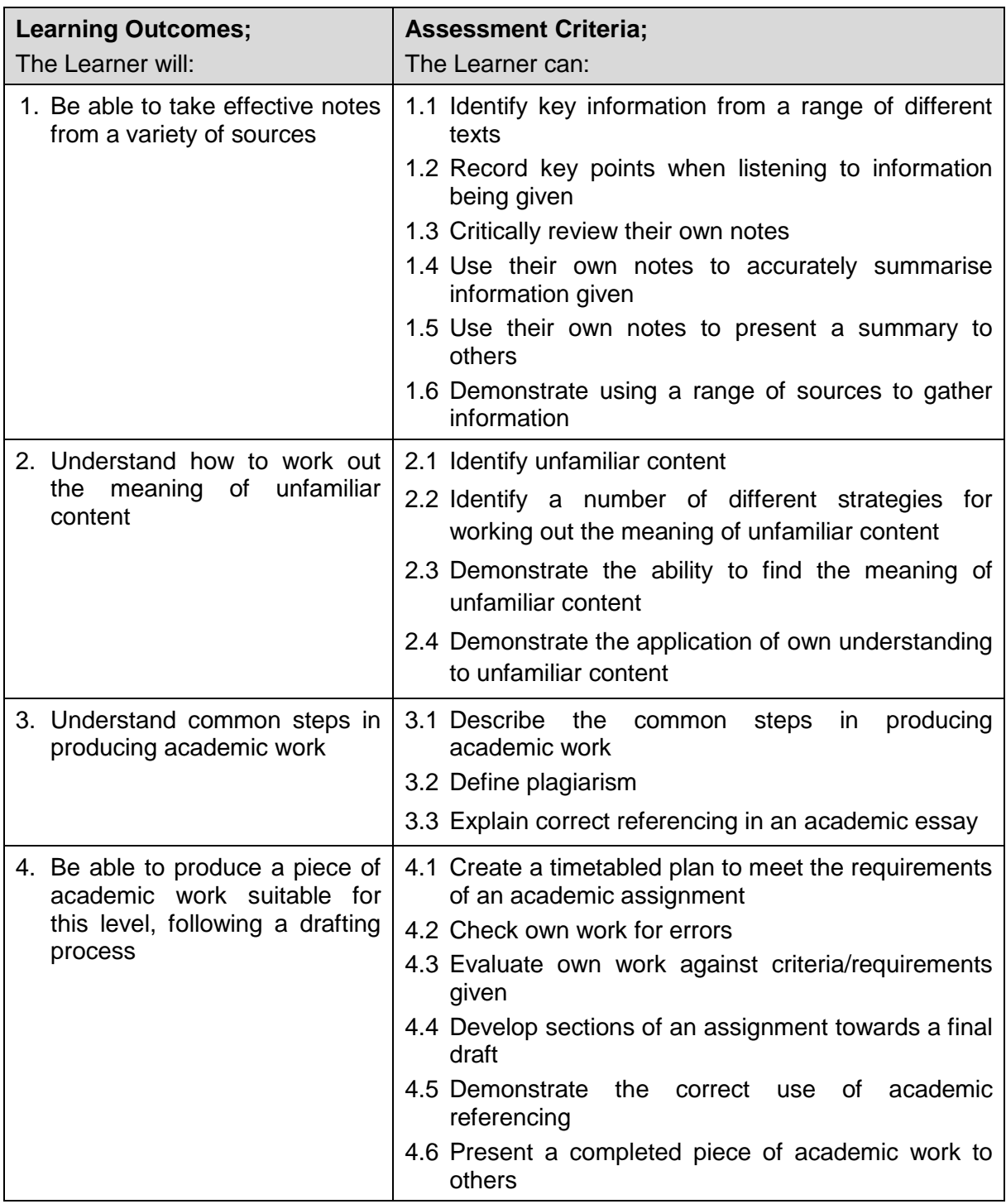

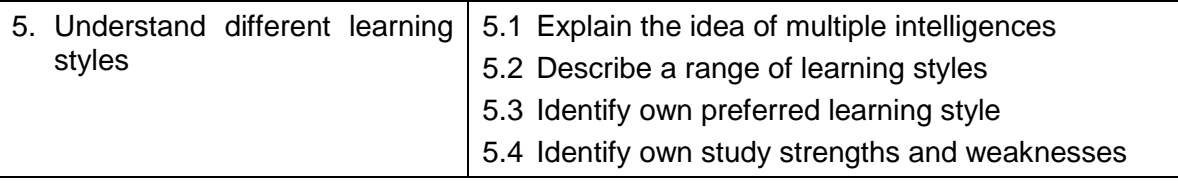

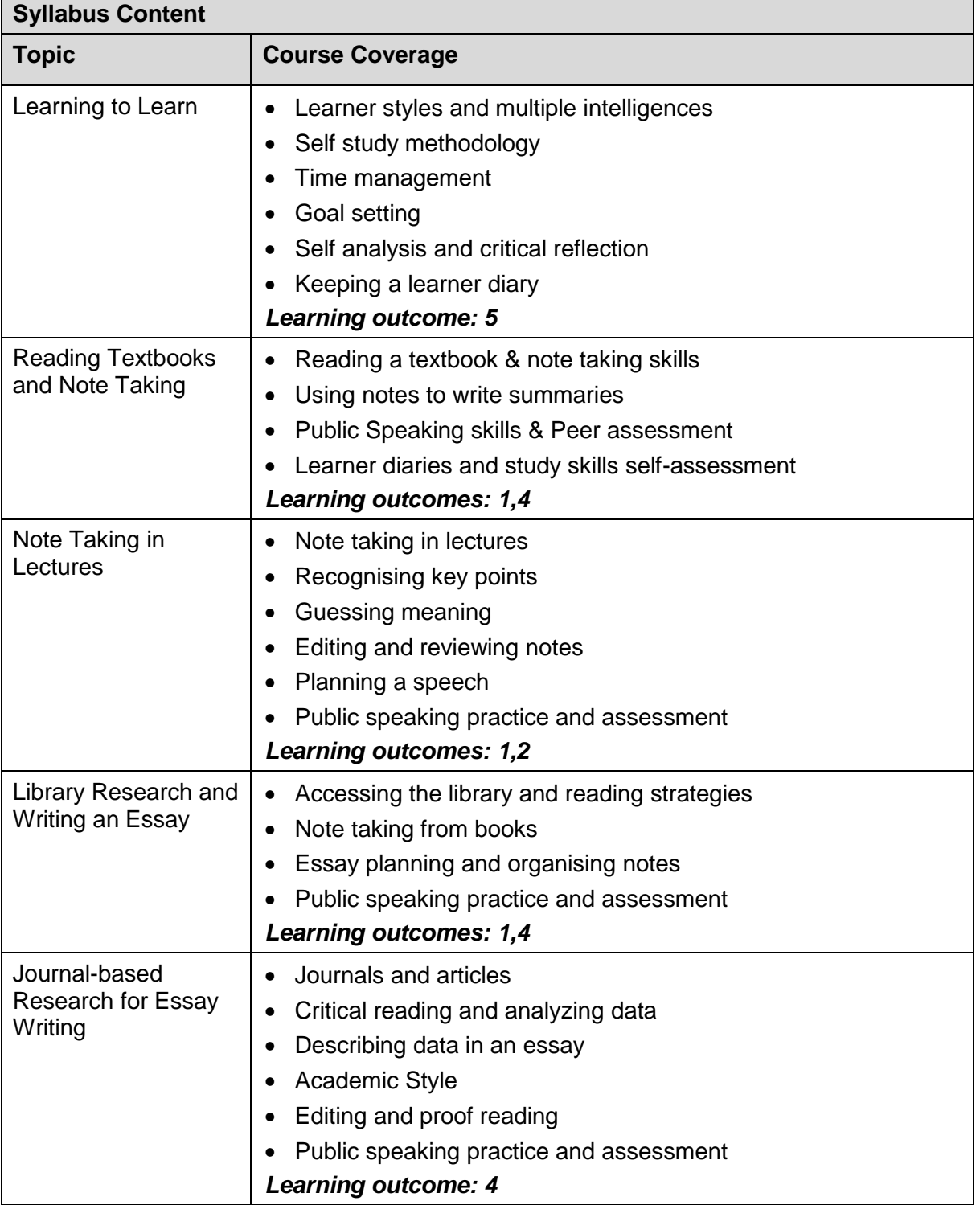

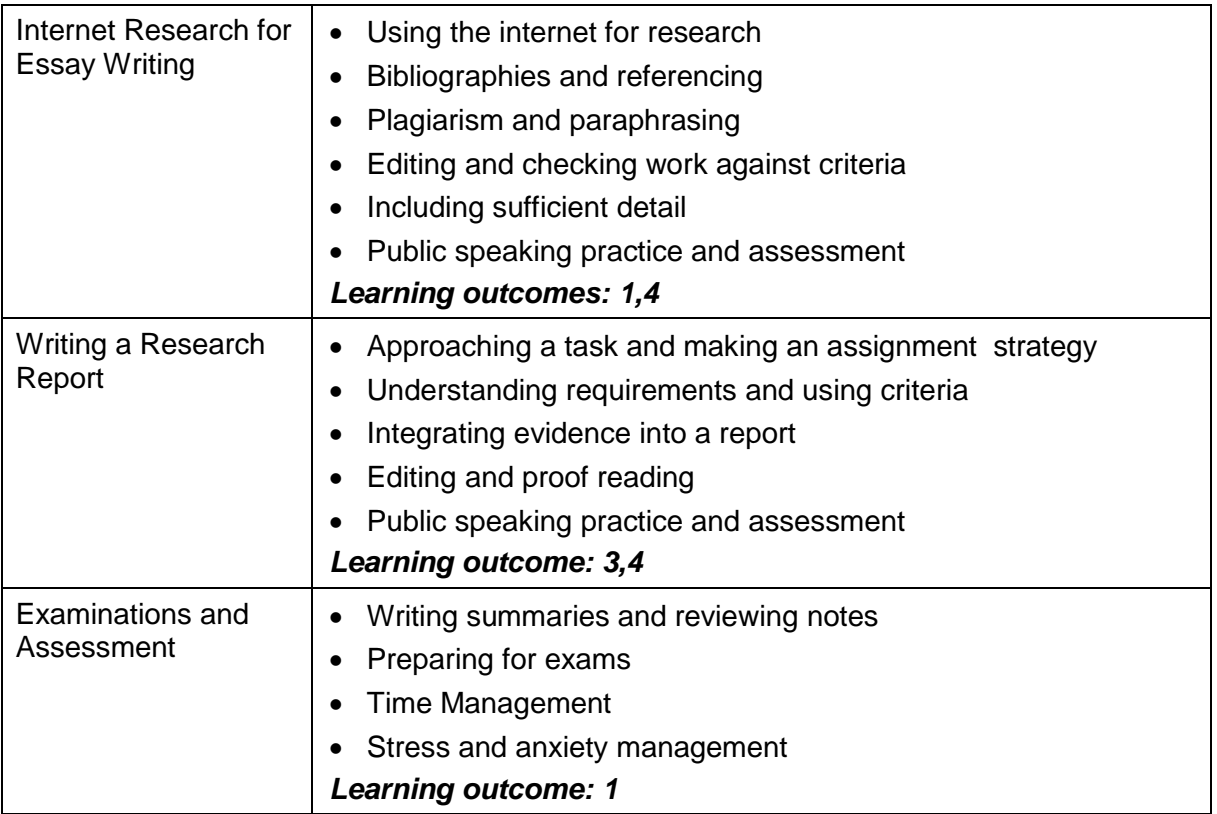

#### **Related National Occupational Standards (NOS)**

**Sector Subject Area:** 6.2 ICT for Users:

**Related NOS:** ICF:B2 Access, search for, select and use Internet-based information and evaluate its fitness for purpose

INT:C3 Use browser tools to search effectively and efficiently for information from the Internet

**Sector Subject Area:** 15.3 Business Management

**Related NOS:** BAA617 Develop a presentation

BAA623 Deliver a presentation

SAS 5 Plan and manage own workload

#### **Assessment Type**

Global Assignment (100%)

The assignment is broken into three sections as follows:

- Learner Portfolio
- Note-taking and summary writing assignment
- Research project

### <span id="page-11-0"></span>**5.2. Mathematical Techniques**

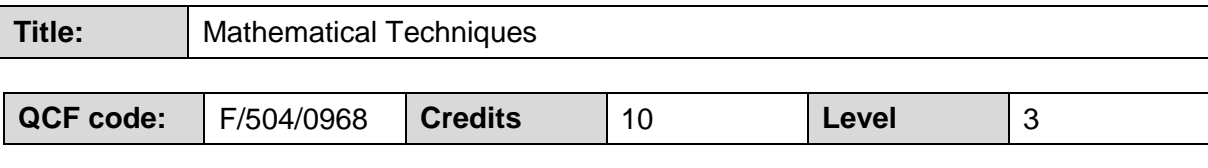

#### **Guided Learning Hours 60**

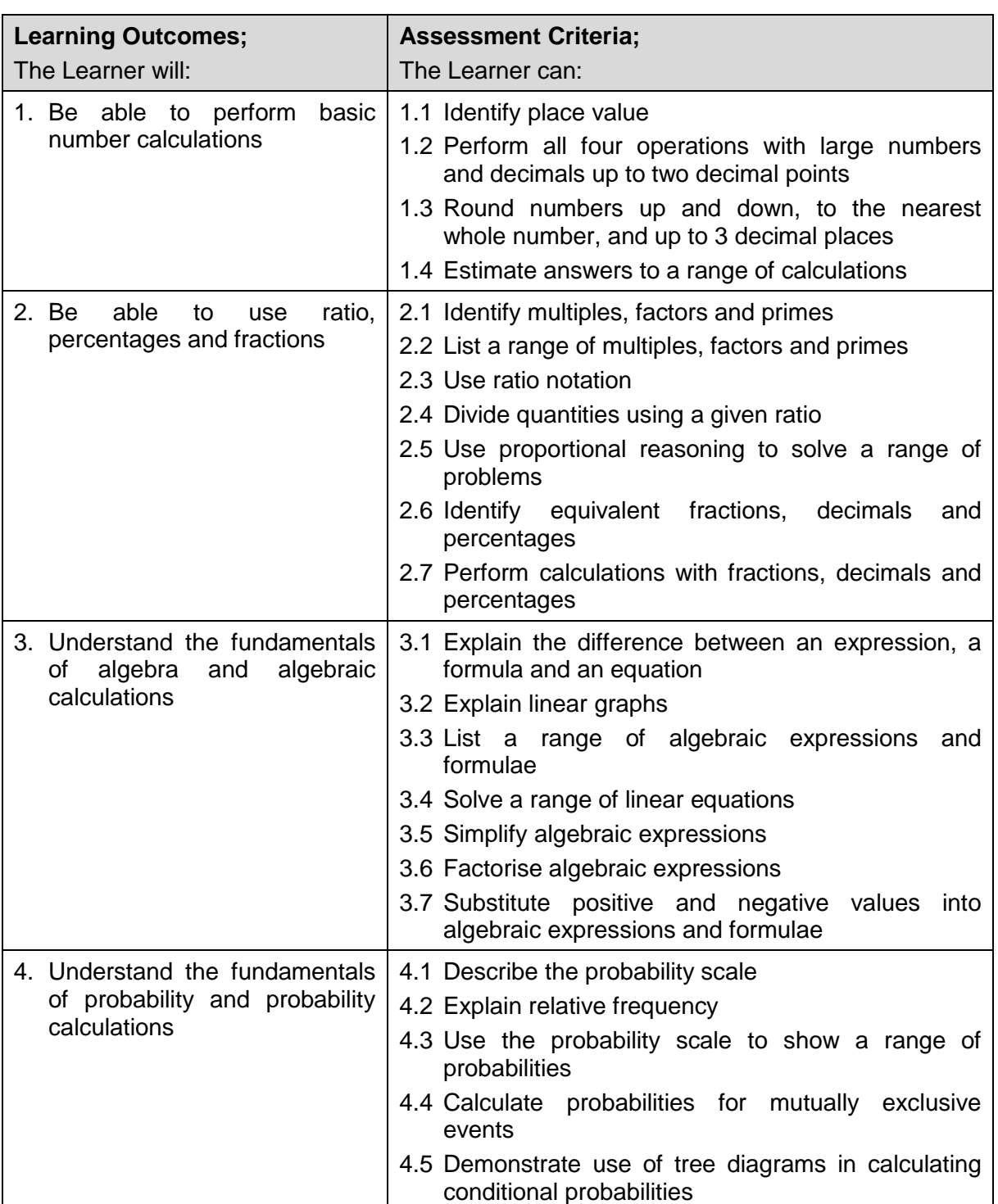

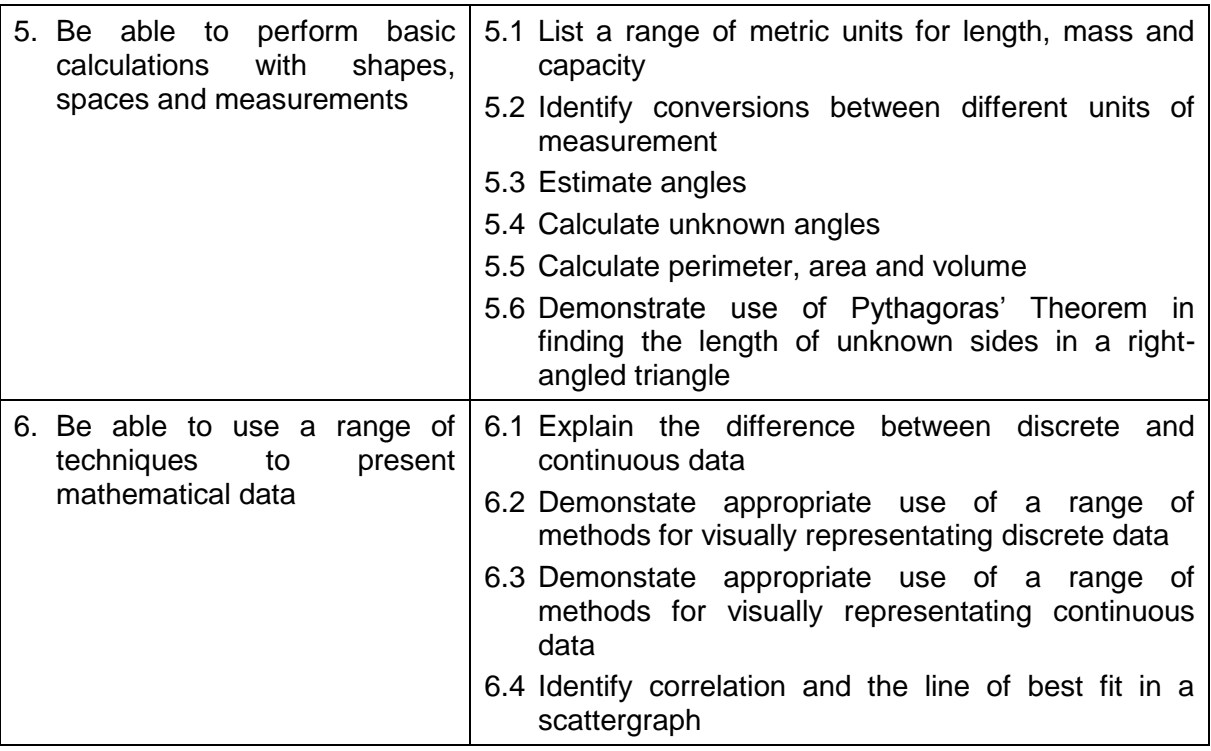

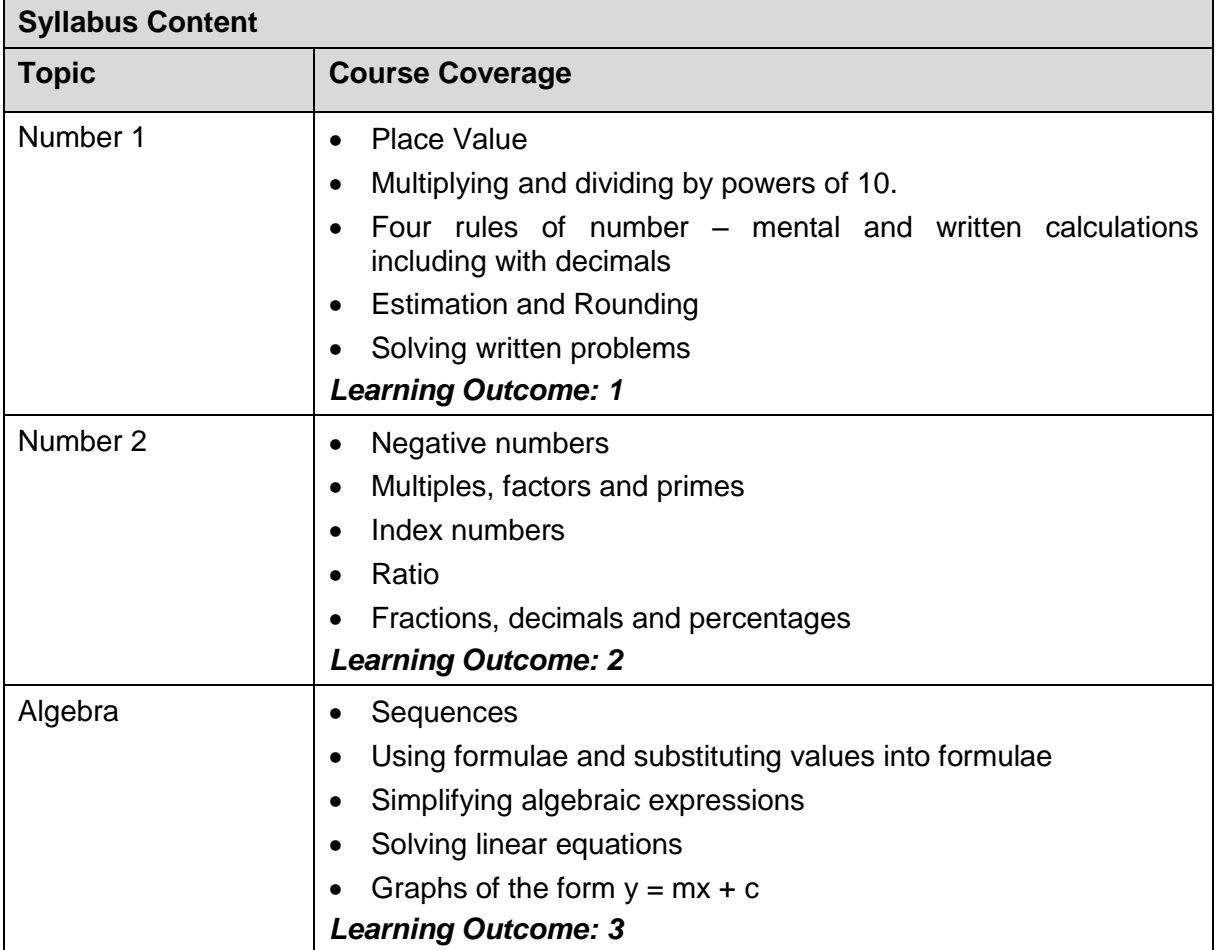

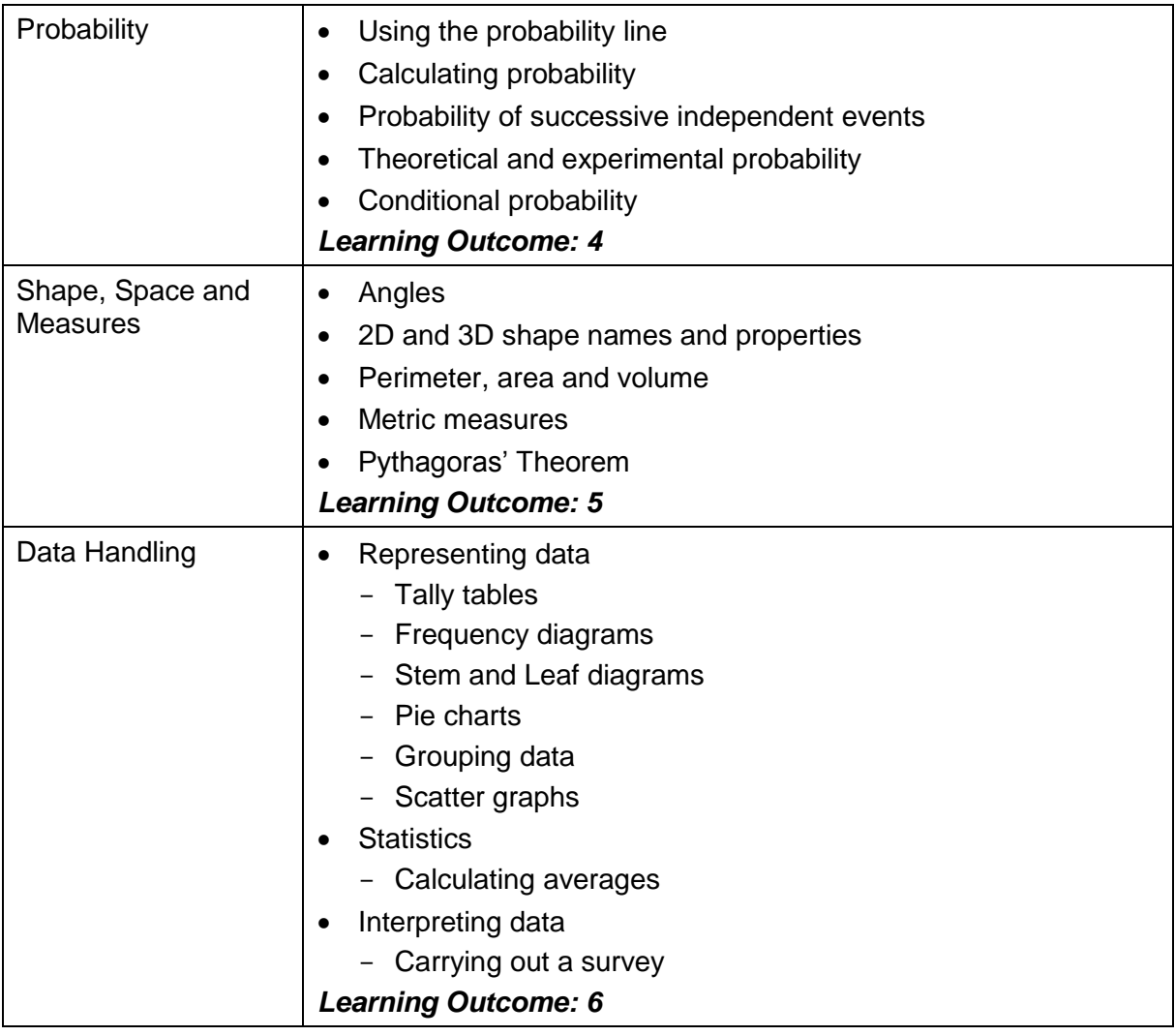

#### **Related National Occupational Standards (NOS)**

**Sector Subject Area:** 15.3 Business Management **Related NOS:** BAD: 321 Organise and report data BAD: 322 Analyse and report data **Sector Subject Area:** 6.2 ICT for Users **Related NOS:** ISF:B3: Present information in ways that are fit for purpose and audience

#### **Assessments**

Global Examination (100%)

### <span id="page-14-0"></span>**5.3. IT Skills**

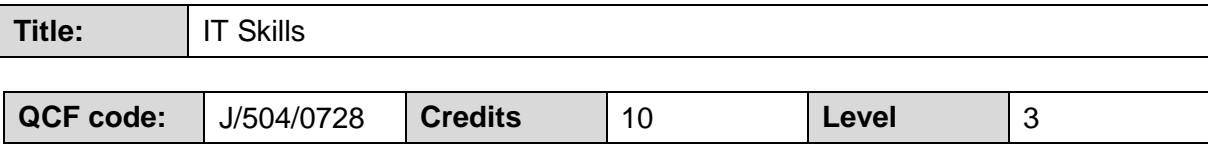

#### **Guided Learning Hours 1988 1988 1988 1988**

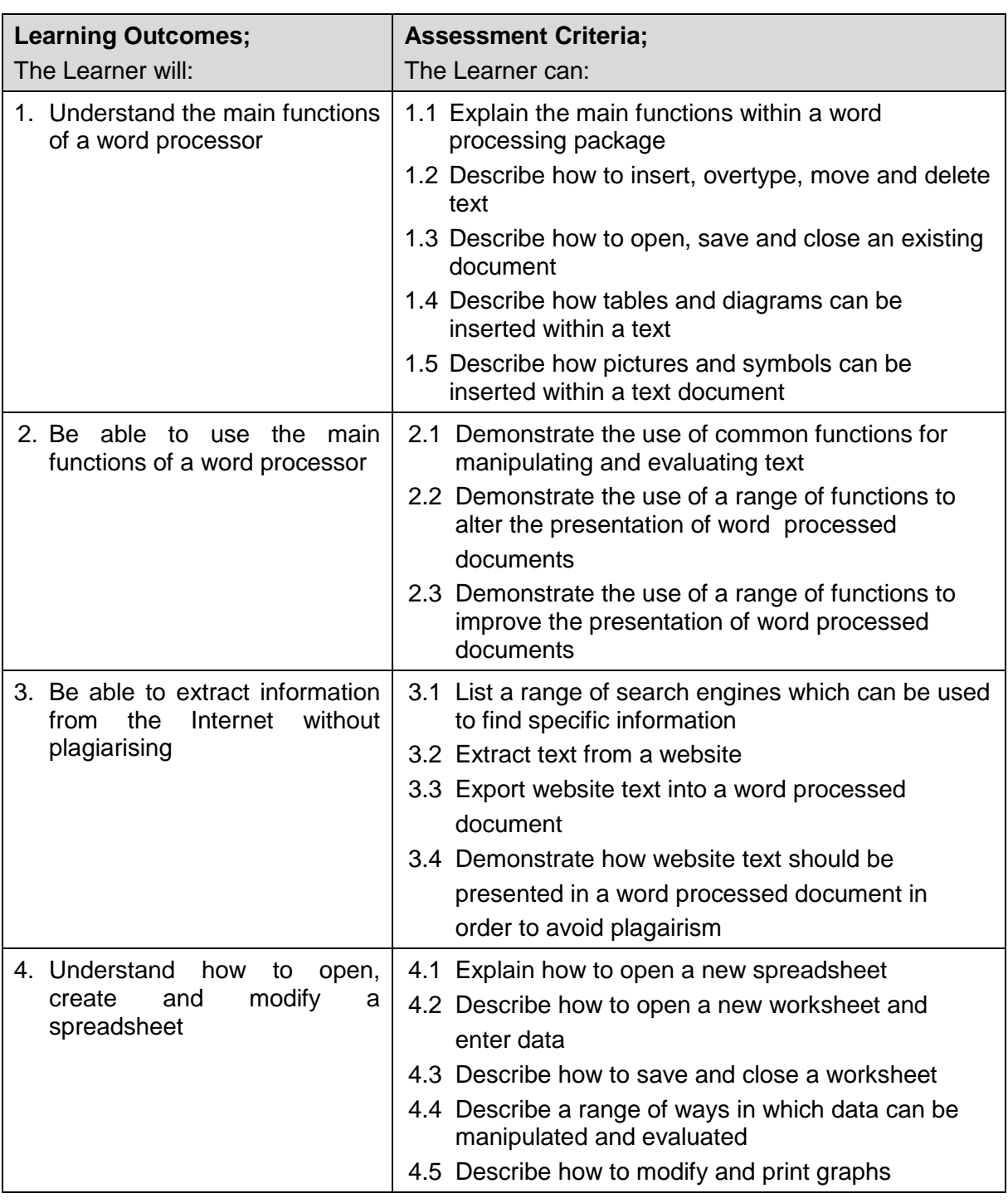

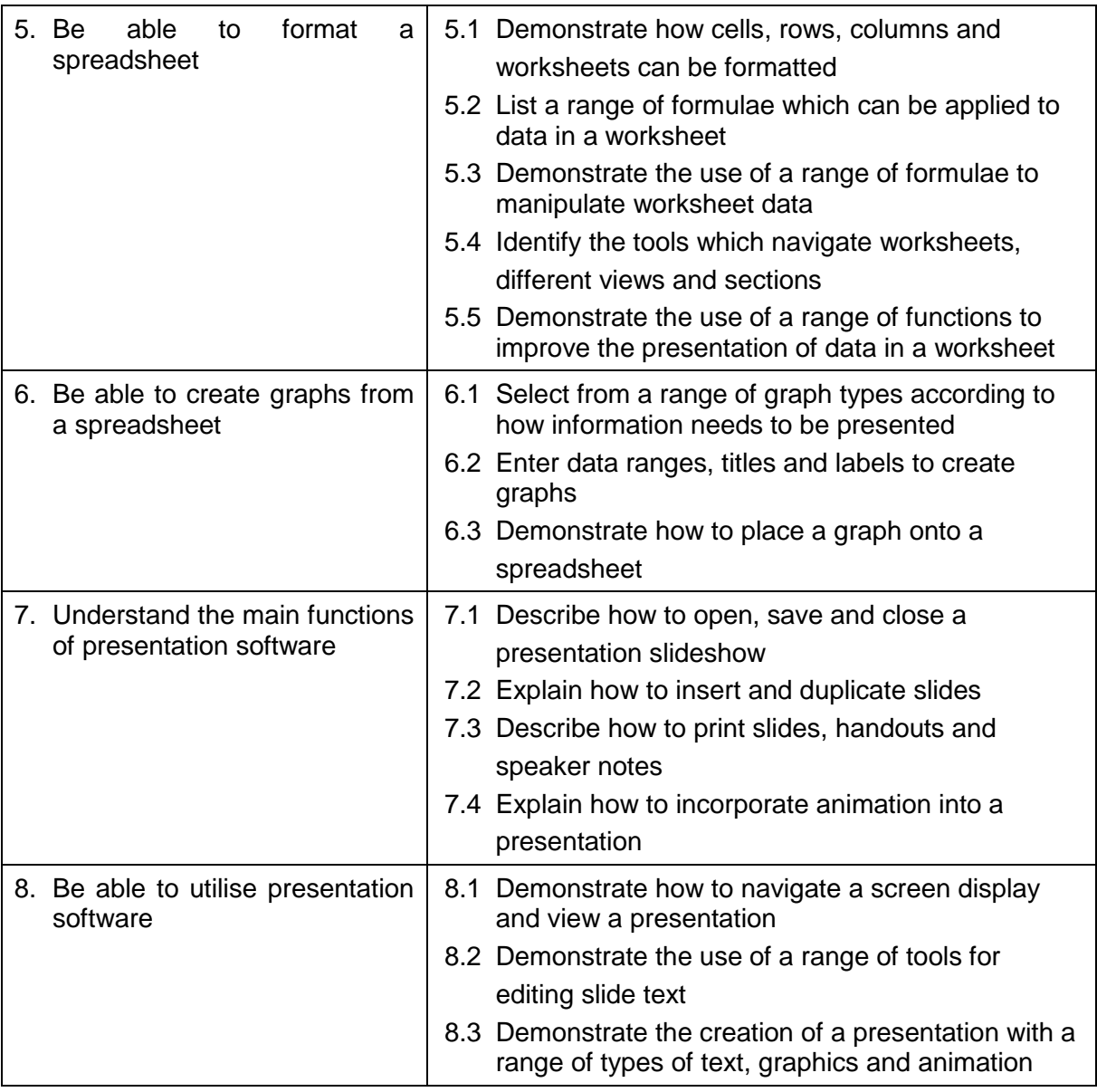

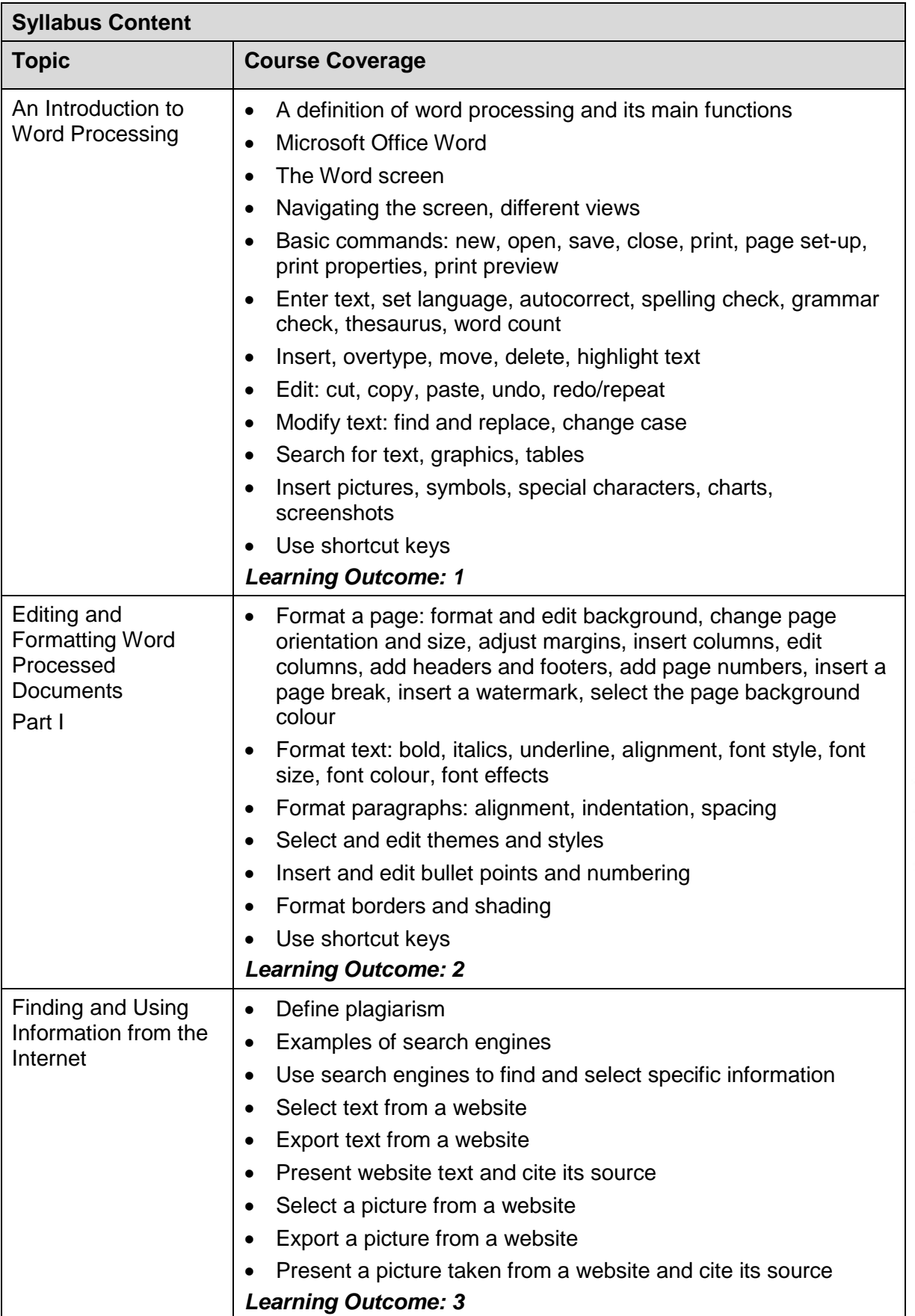

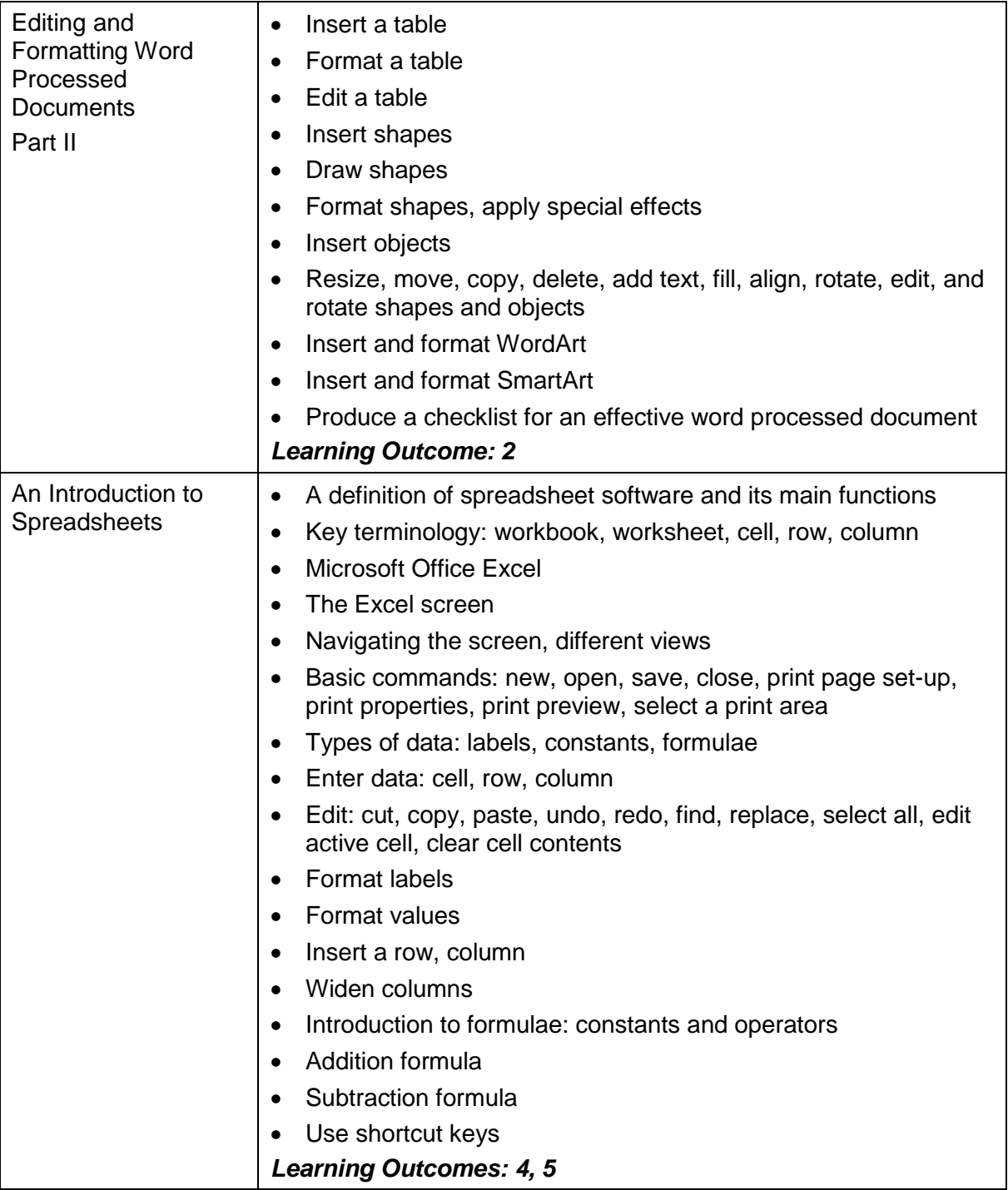

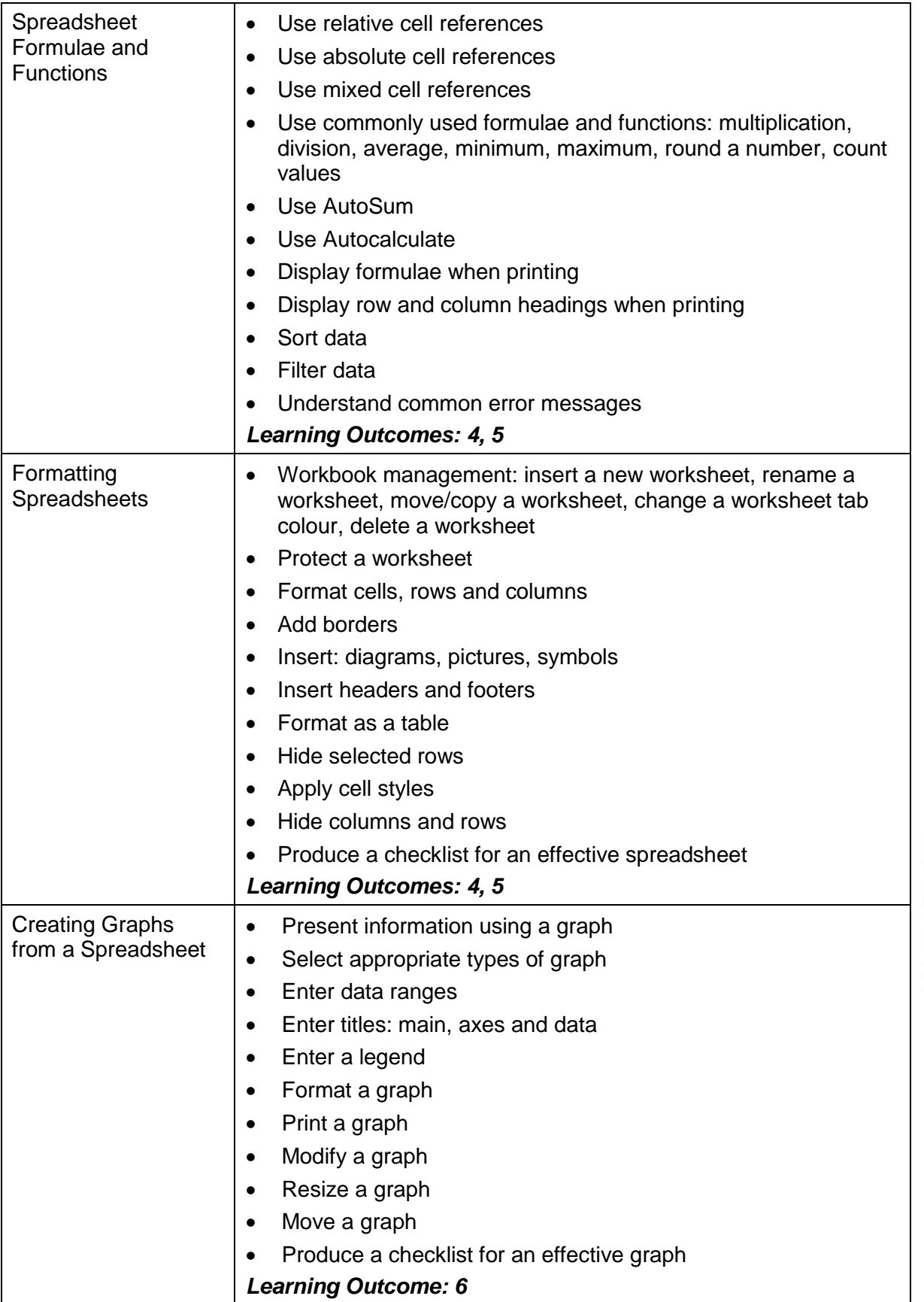

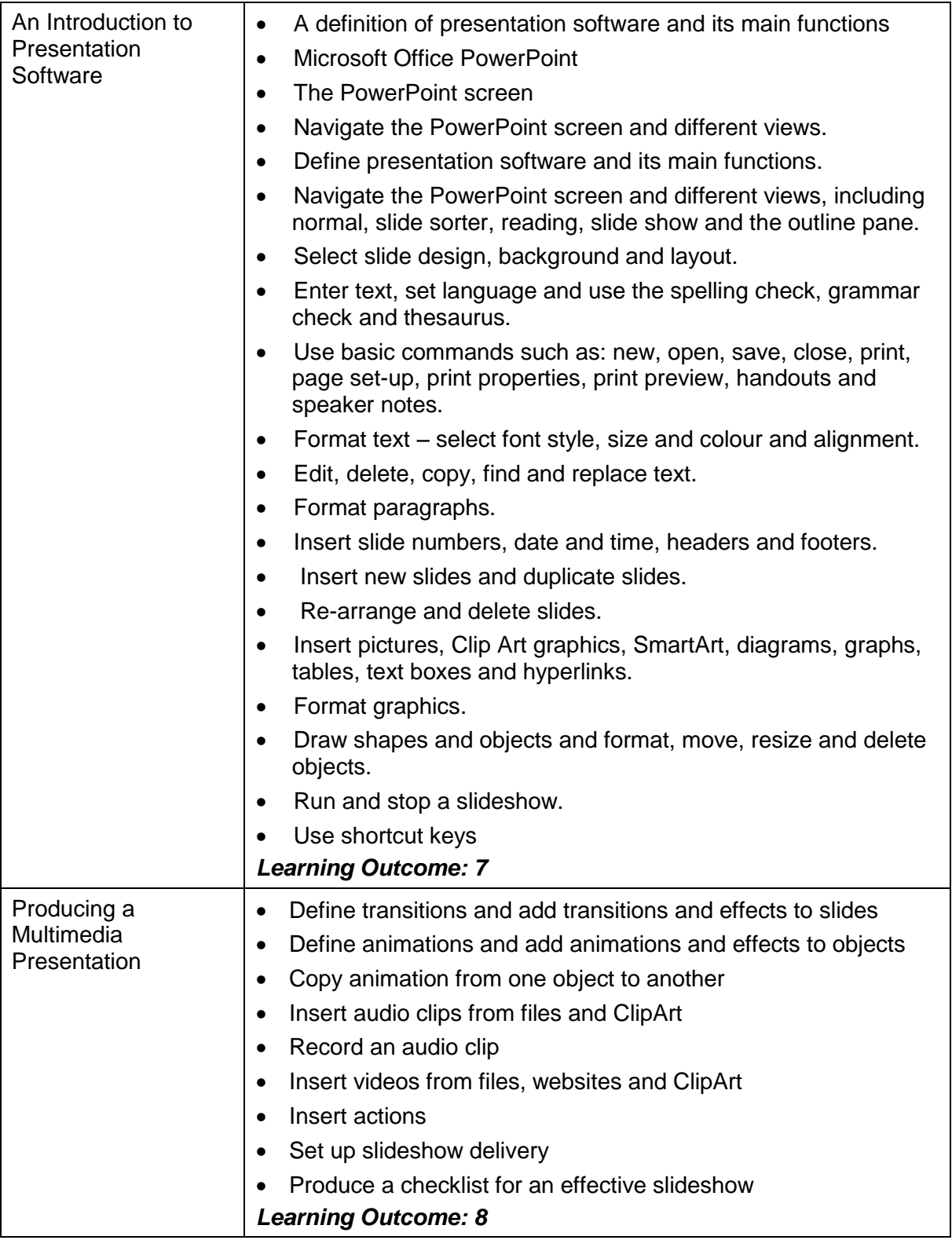

**Related National Occupational Standards (NOS) Sector Subject Area:** 6.2 ICT for Users **Related NOS:** IPU: A2 - Use IT systems and software efficiently to complete planned tasks IPU: B1 - Plan, select and use appropriate IT systems and software for different purposes IUF: B1 - Use IT systems to meet a variety of needs IUF: B2 - Manage information storage and retrieval appropriately ICF: B2 - Access, search for, select and use Internet-based information and assess its fitness for purpose INT: C3 - Use browser tools to search effectively and efficiently for information from the Internet ISF: A4 - Make effective use of IT tools and facilities to present information ISF: B2 - Enter, develop and format different types of information to suit its meaning and purpose ISF: B3 - Present information in ways that are fit for purpose and audience PS : B1 - Input and combine text and other information within presentation slides PS : C2 - Use presentation software tools to structure, edit and format presentations PS : C3 - Prepare interactive slideshow for presentation SS : C1 - Use a spreadsheet to enter, edit and organise numerical and other data SS : C2 - Select and use appropriate formulae and data analysis tools and techniques to meet requirements SS : C3 - Use tools and techniques to present, and format and publish spreadsheet information WP :C1 - Enter and combine text and other information accurately within word processing documents WP:C2 - Create and modify appropriate layouts, structures and styles for word processing documents WP:C3 - Use word processing software tools and techniques to format and present documents effectively to meet requirements

#### **Assessments**

Local Examination (100%)

### <span id="page-21-0"></span>**5.4. Introduction to Business**

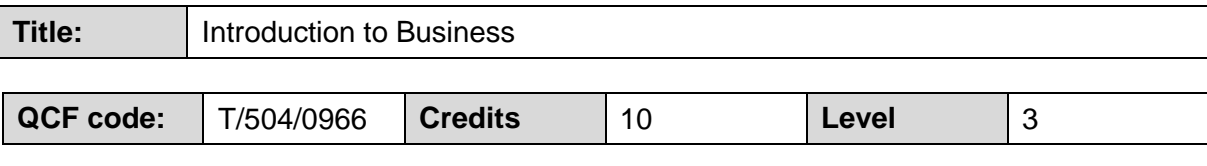

#### **Guided Learning Hours 60**

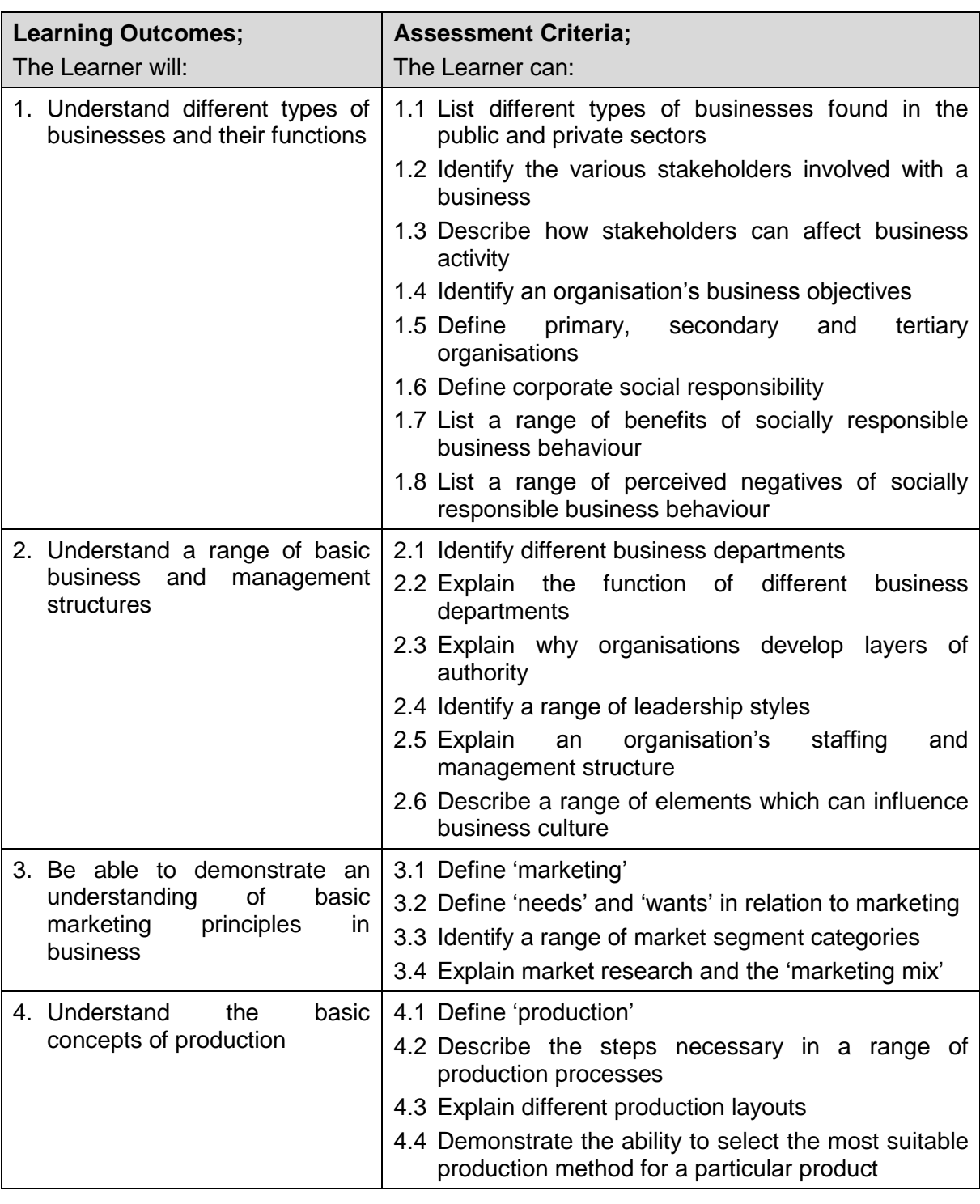

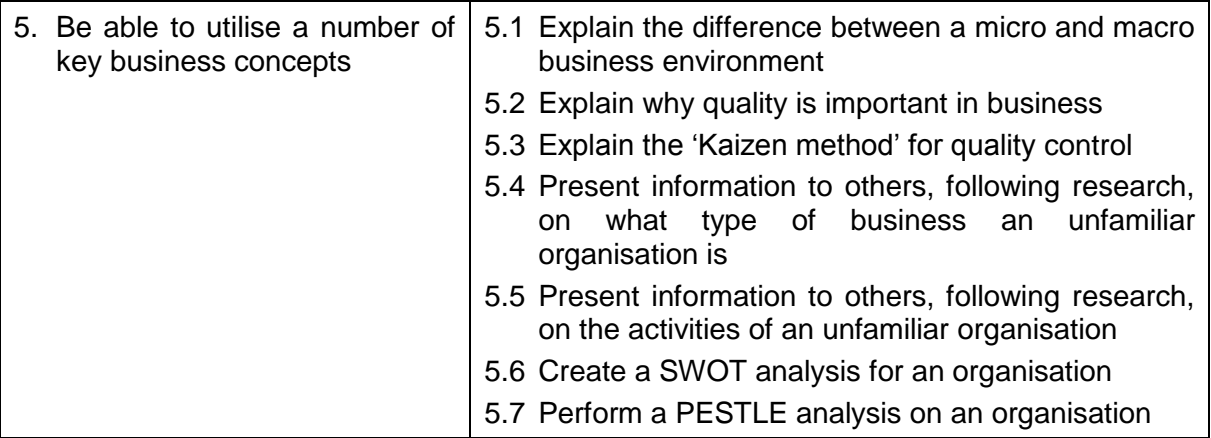

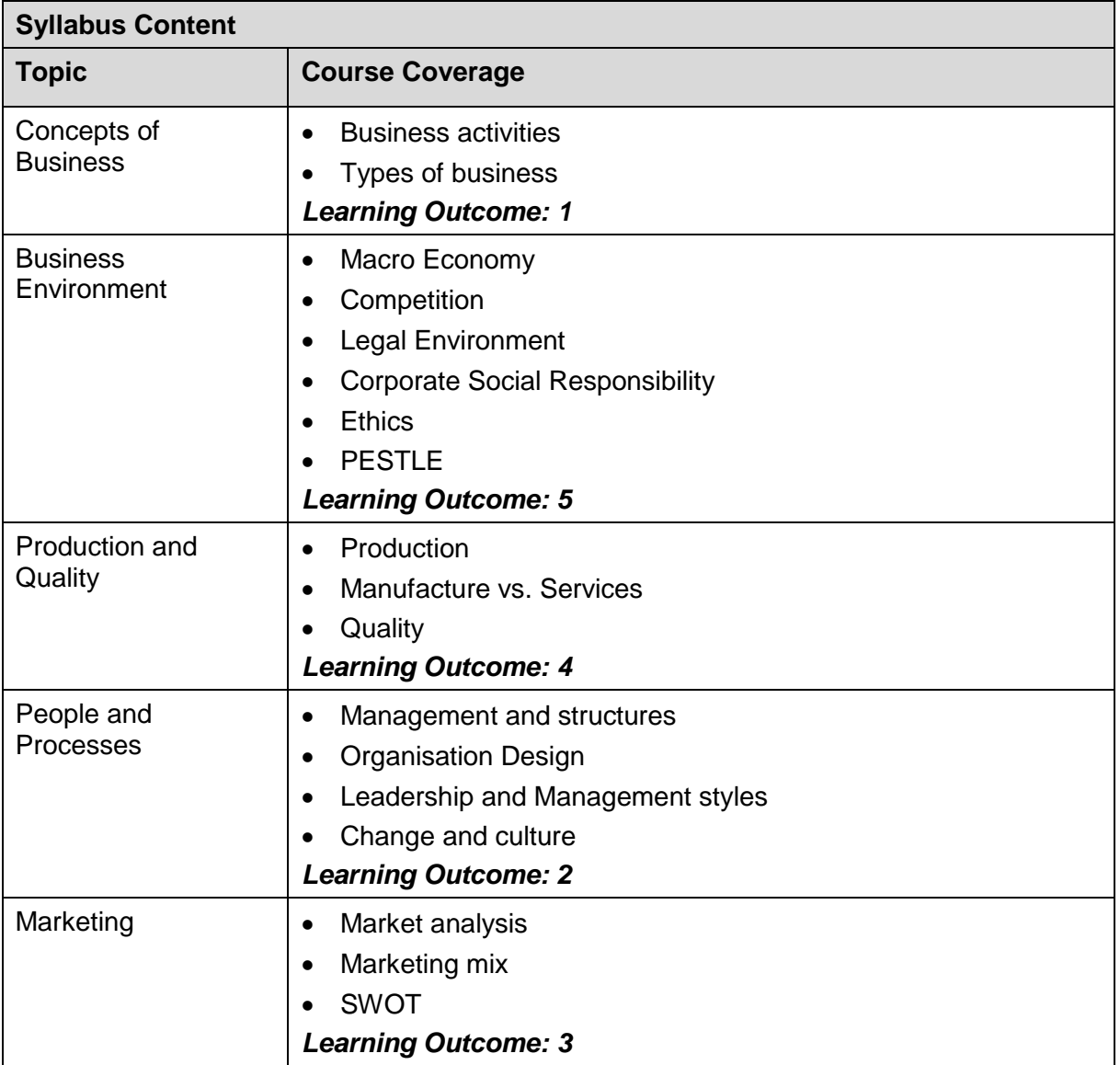

#### **Related National Occupational Standards (NOS)**

**Sector Subject Area:** 15.3 Business Management

**Related NOS:** BAD: 321 Organise and report data

BAD: 322 Analyse and report data

BAA: 617 Develop a presentation

BAA: 623 Deliver a presentation

#### **Assessments**

Global Examination (100%)

### <span id="page-24-0"></span>**5.5. Introduction to Accounting and Economics**

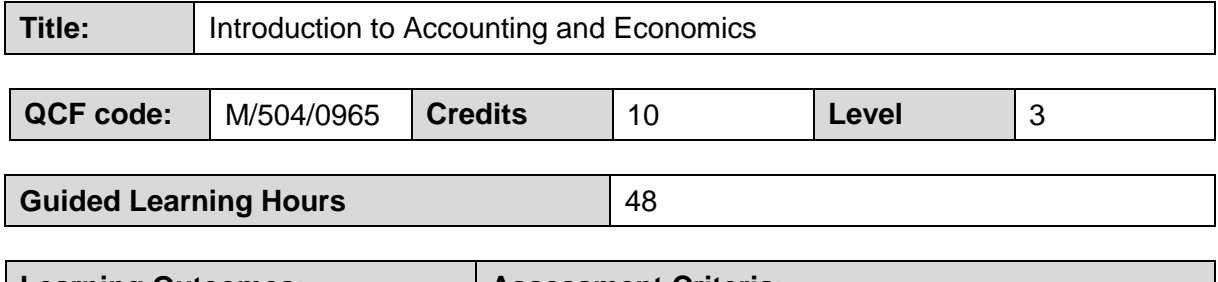

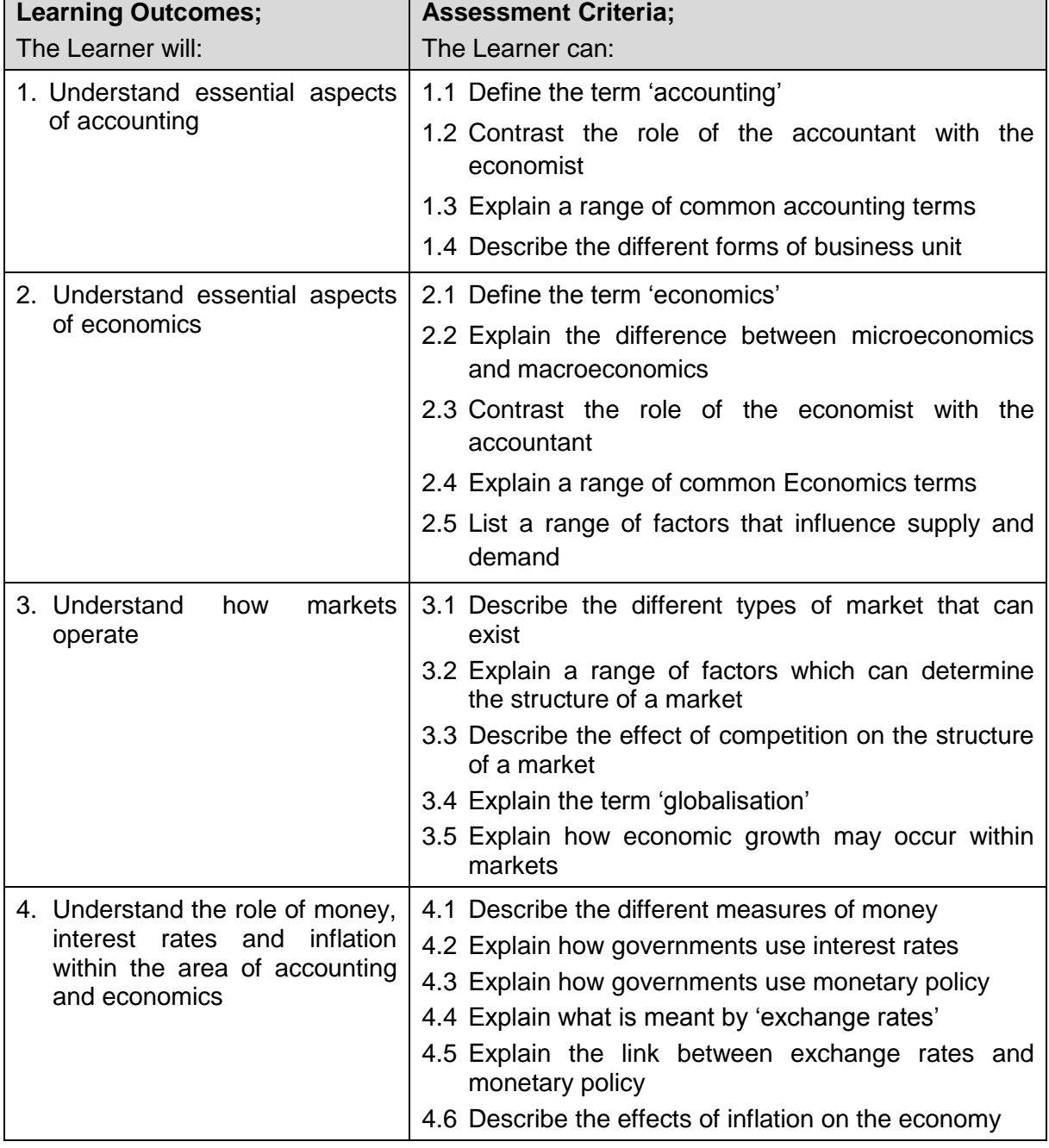

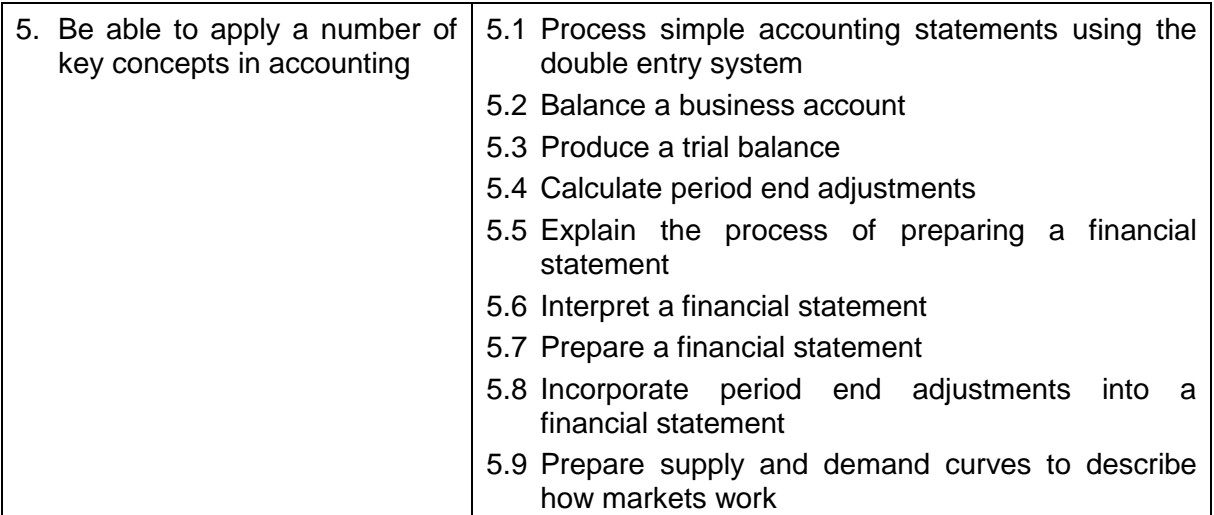

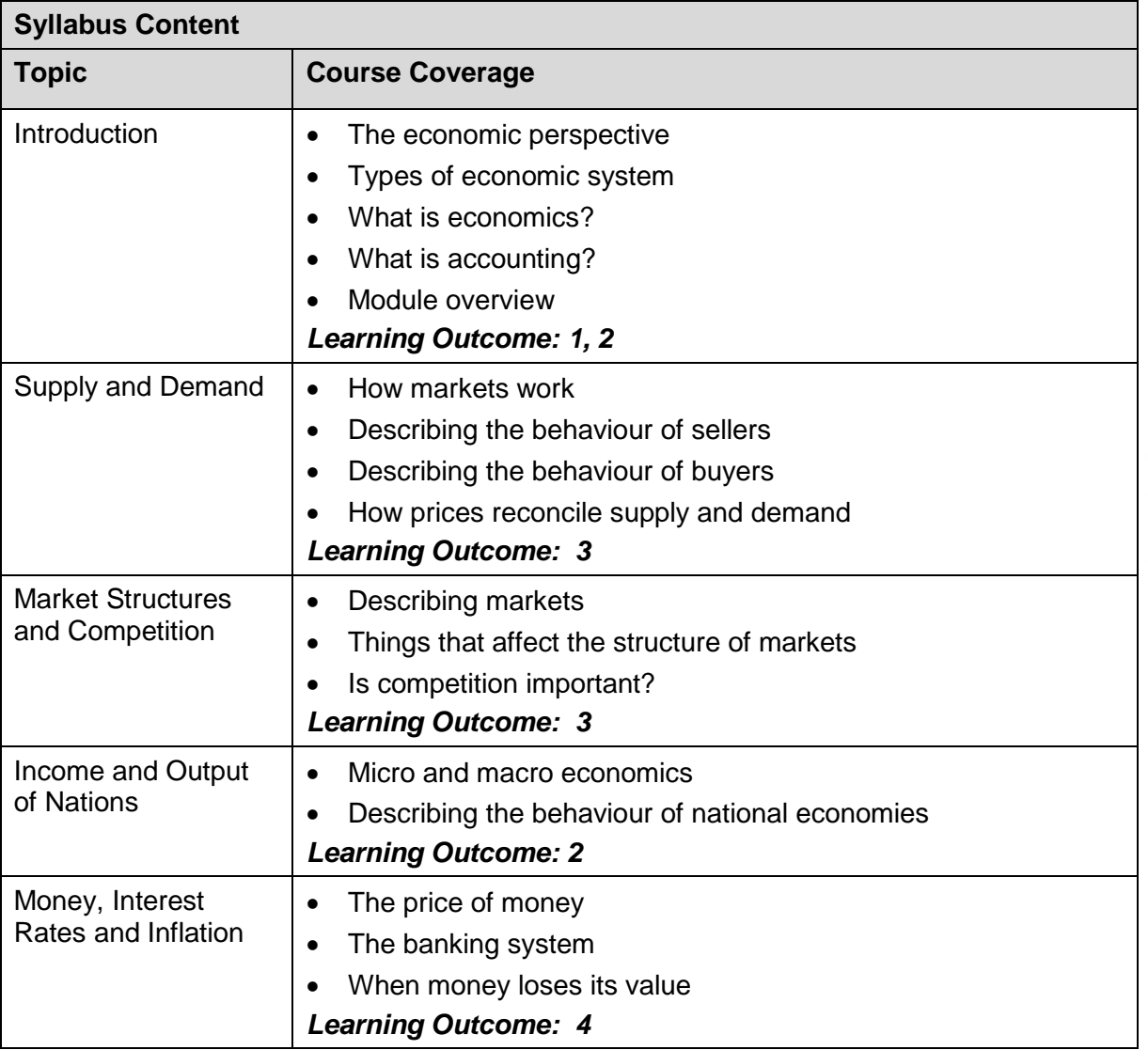

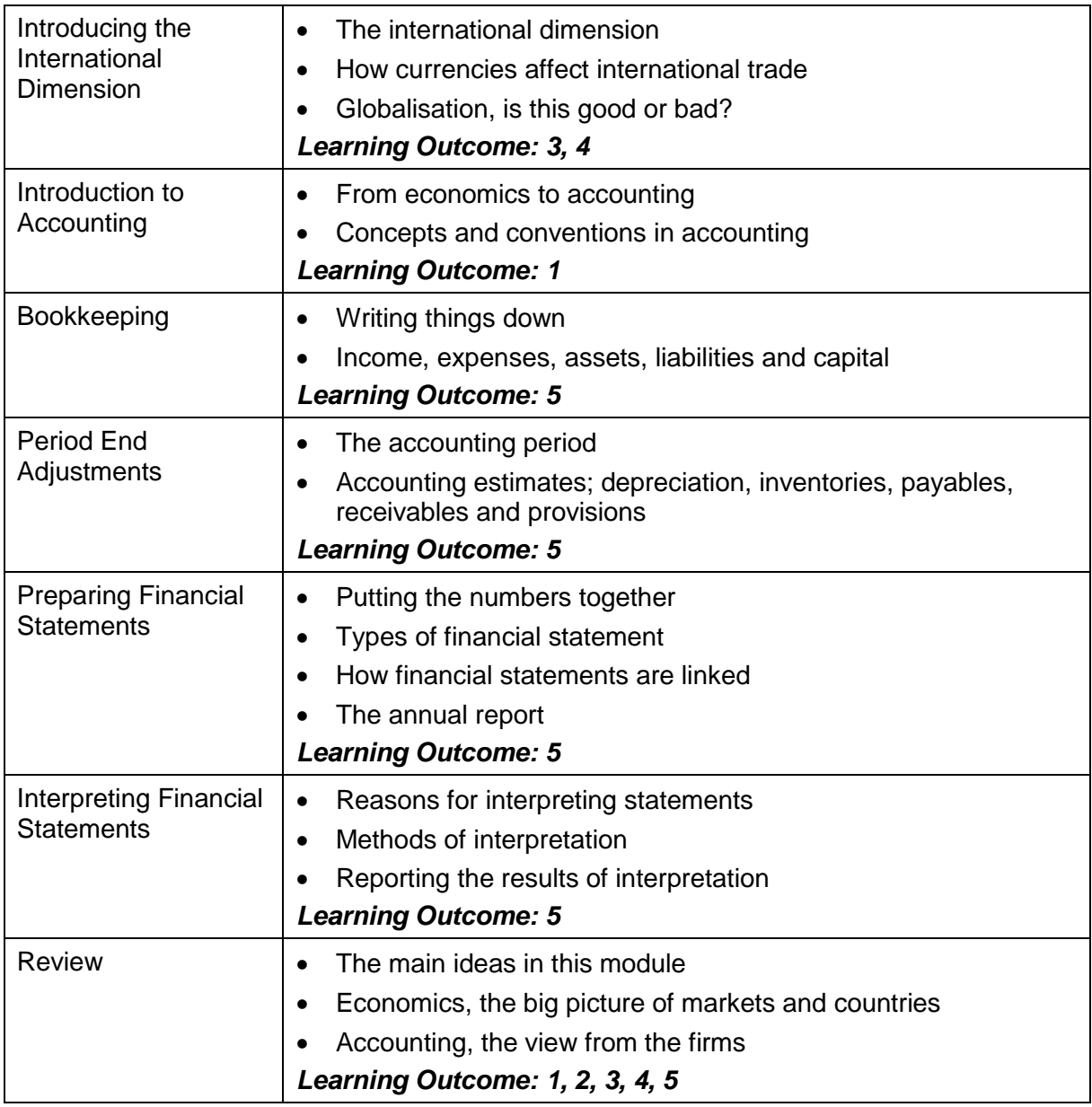

#### **Related National Occupational Standards (NOS)**

**Sector Subject Area:** 15.3 Business Management

**Related NOS:** BAA 521 – Account for income and expenditure

BAA 522 – Draft financial statements

BAD 321 – Organise and report data

#### **Assessment**

Global Examination (100%)

### <span id="page-27-0"></span>**6. Results and Certificates**

The grade descriptors Pass, Merit and Distinction are awarded by Unit to successful candidates. A Pass is awarded for an overall Unit mark of between 40 and 59. A Merit is awarded for an overall Unit mark of between 60 and 69 and a Distinction is awarded for an overall Unit mark of 70 and above. Candidates who obtain an overall Unit mark of below 40 are classed as *failed* in the Unit and may resit.

Grade Descriptors incorporate characteristics intended to provide a general indication of assessment performance in relation to each Unit's Learning Outcomes in this specification. The final Unit grade awarded will depend on the extent to which a candidate has satisfied the Assessment Criteria. A qualification is awarded when the candidate has achieved at least a pass in all Units.

After each assessment cycle, results slips are issued (in electronic format) which detail the grades achieved, i.e. Fail, Pass, Merit or Distinction (see *Appendix 2*). Certificates are then dispatched to Centres.

### <span id="page-27-1"></span>**7. Further Information**

For more information about any of NCC Education's products please contact [customer.service@nccedu.com](mailto:customer.service@nccedu.com) or alternatively please visit [www.nccedu.com](http://www.nccedu.com/) to find out more about our suite of high-quality British qualifications.

# <span id="page-28-0"></span>**Appendix 1 Qualification Documentation**

The following NCC Education documentation has been referred to in this specification:

- Reasonable Adjustments and Special Considerations Policy
- Examination Guidelines
- Marking and Moderation Manual
- Activity Schedule
- Operations Manual

All documentation, together with access to NCC Education's online resources, is available to Centres and (where applicable) candidates who have registered for assessment.

## <span id="page-29-0"></span>**Appendix 2 Grade Descriptors**

The grade descriptors Pass, Merit and Distinction are awarded to successful candidates. The following are characteristics intended to provide a general indication of assessment performance in relation to each Learning Outcome in this specification. The final grade awarded will depend on the extent to which a candidate has satisfied the Assessment Criteria overall.

#### **Grade descriptors for Introduction to Accounting and Economics**

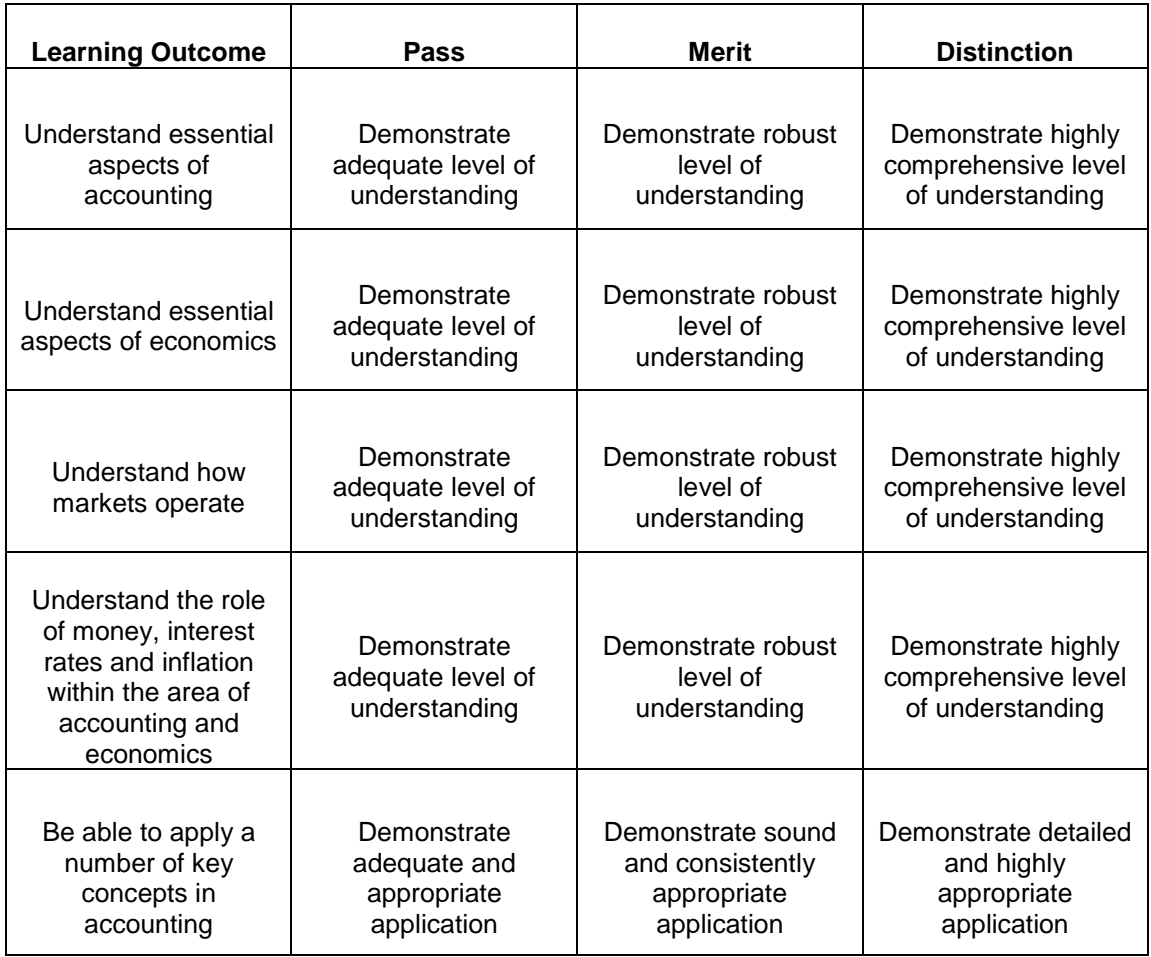

#### **Grade descriptors for Introduction to Business**

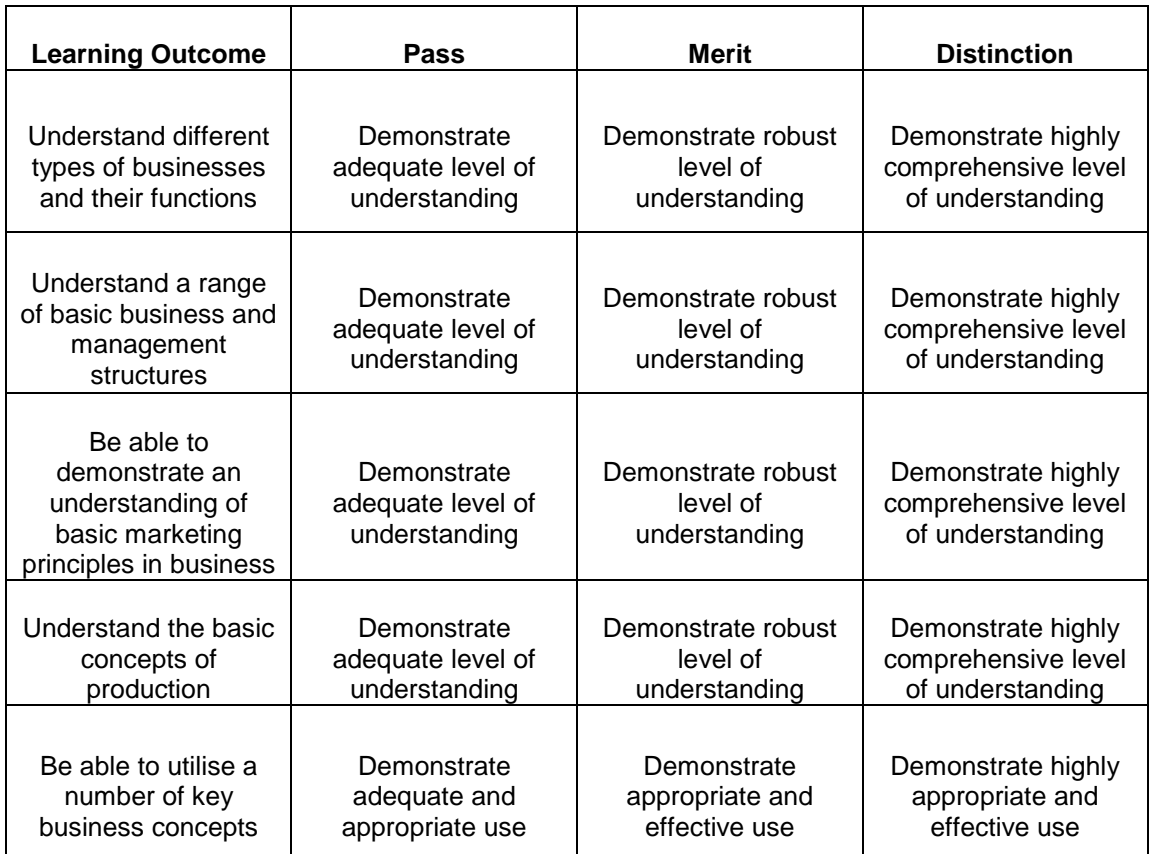

#### **Grade descriptors for IT Skills**

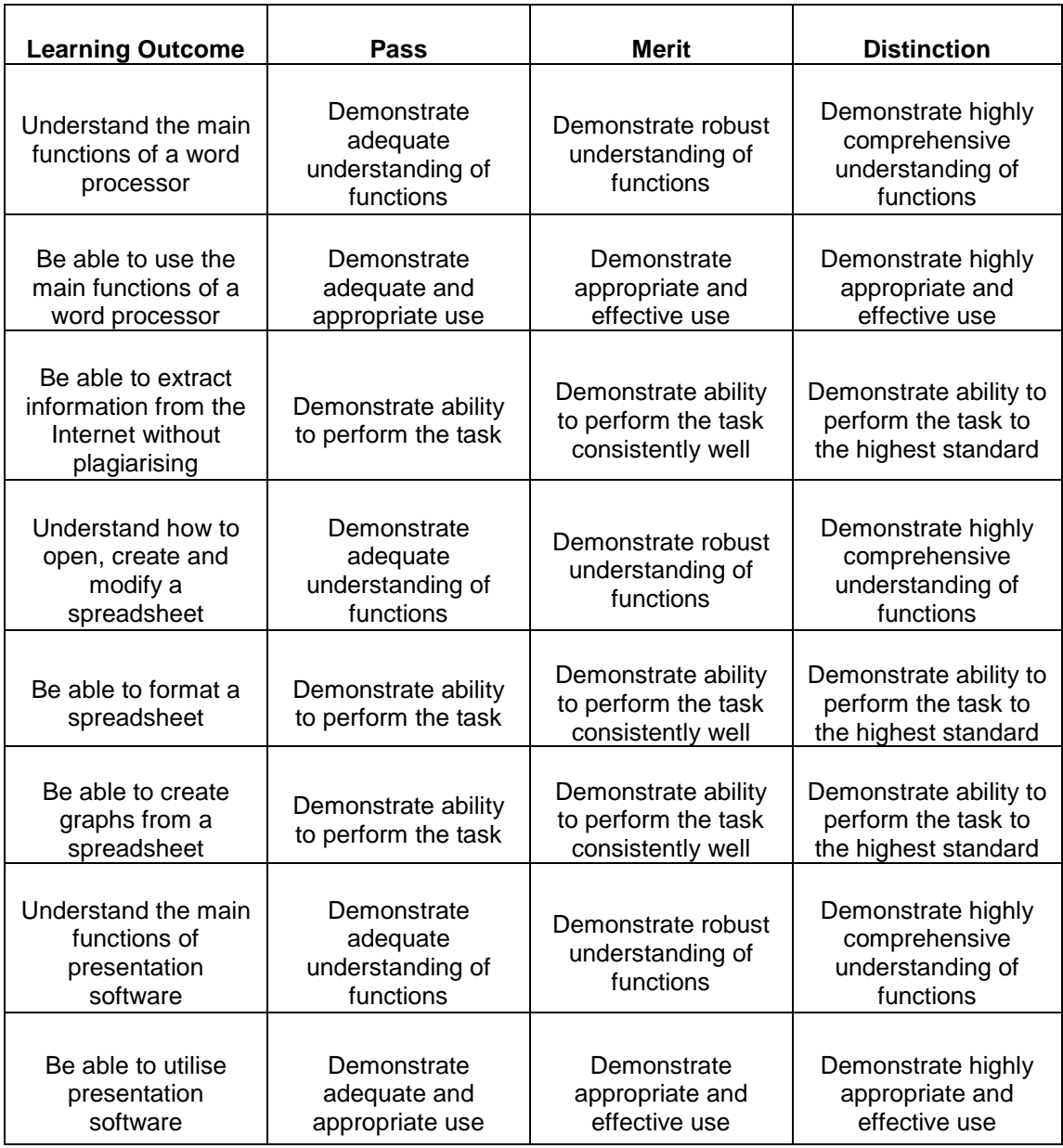

#### **Grade descriptors for Mathematical Techniques**

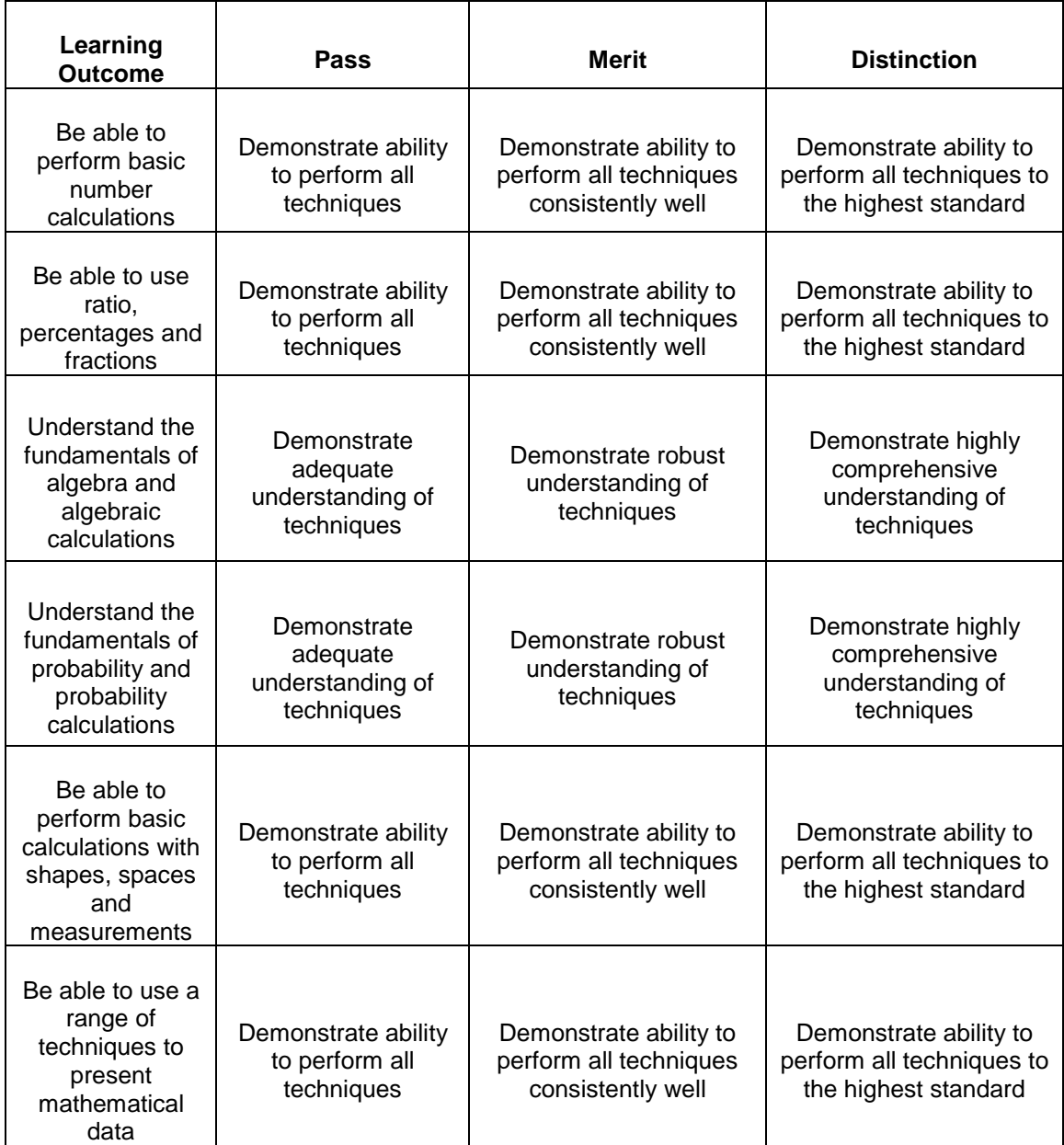

### **Grade descriptors for Study and Communication Skills**

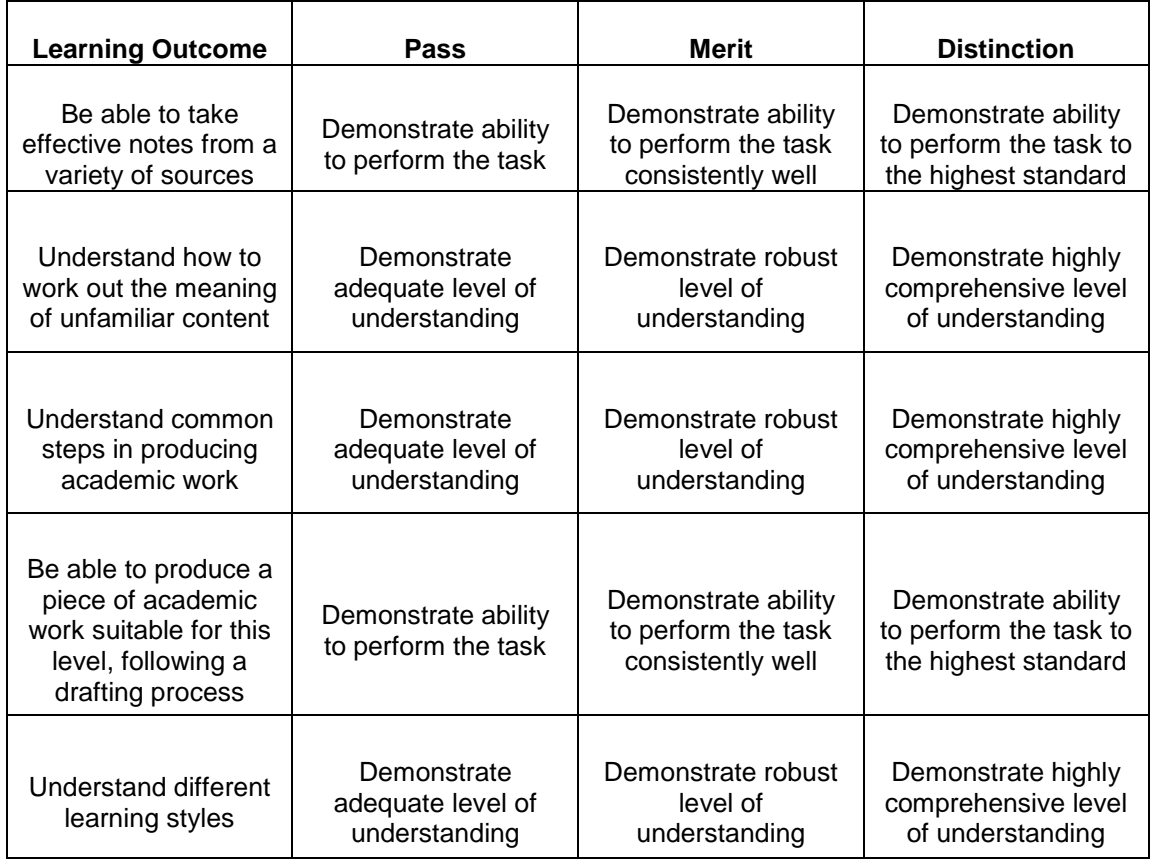